CS162 Operating Systems and Systems Programming Lecture 8

Introduction to I/O, Sockets, Networking

February 18th, 2020 Prof. John Kubiatowicz http://cs162.eecs.Berkeley.edu

*Acknowledgments: Lecture slides are from the Operating Systems course taught by John Kubiatowicz at* Berkeley, with few minor updates/changes*. When slides are obtained from other sources, a a reference will be noted on the bottom of that slide, in which case a full list of references is provided on the last slide.*

# Recall: UNIX System Structure

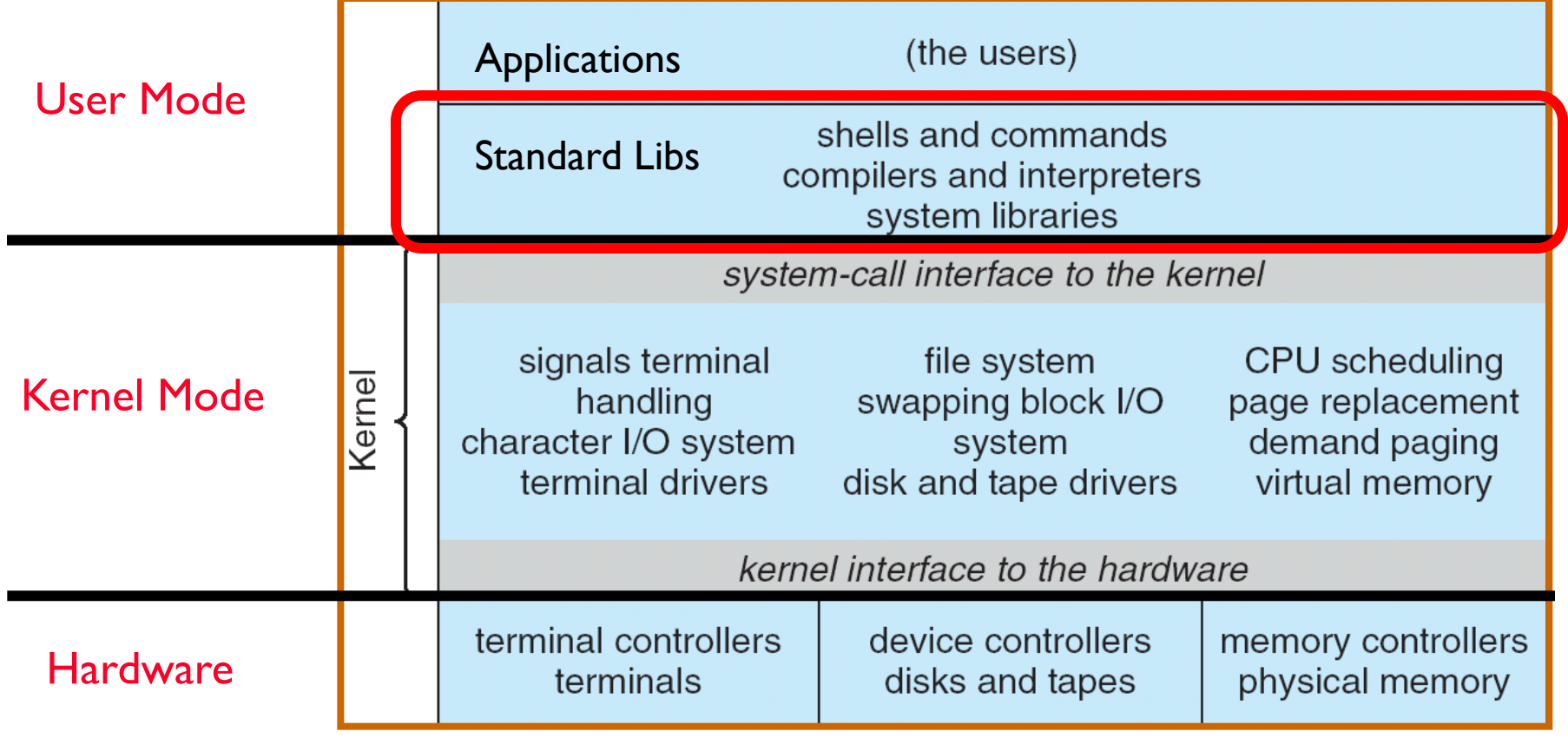

## Recall: A Kind of Narrow Waist

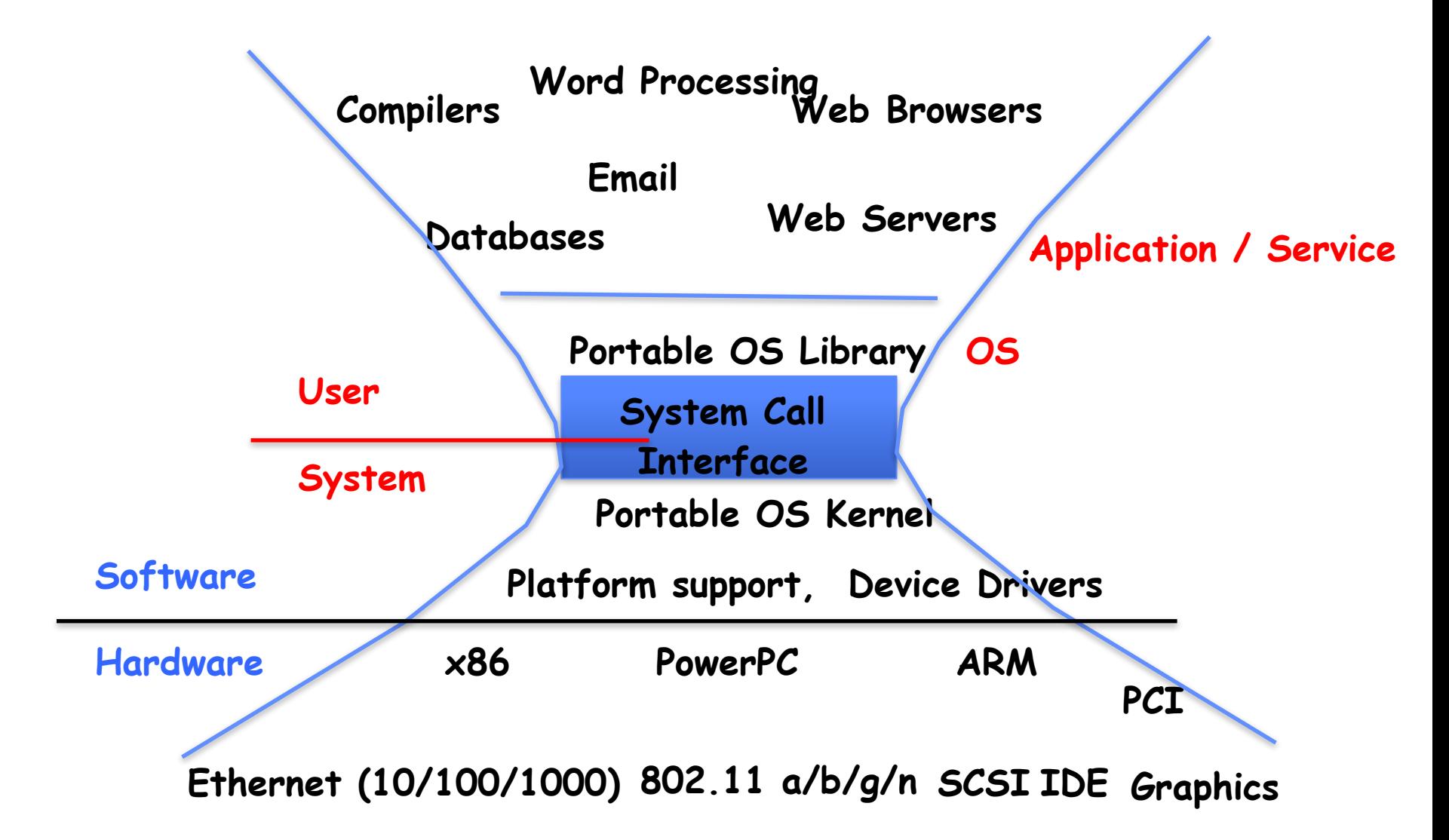

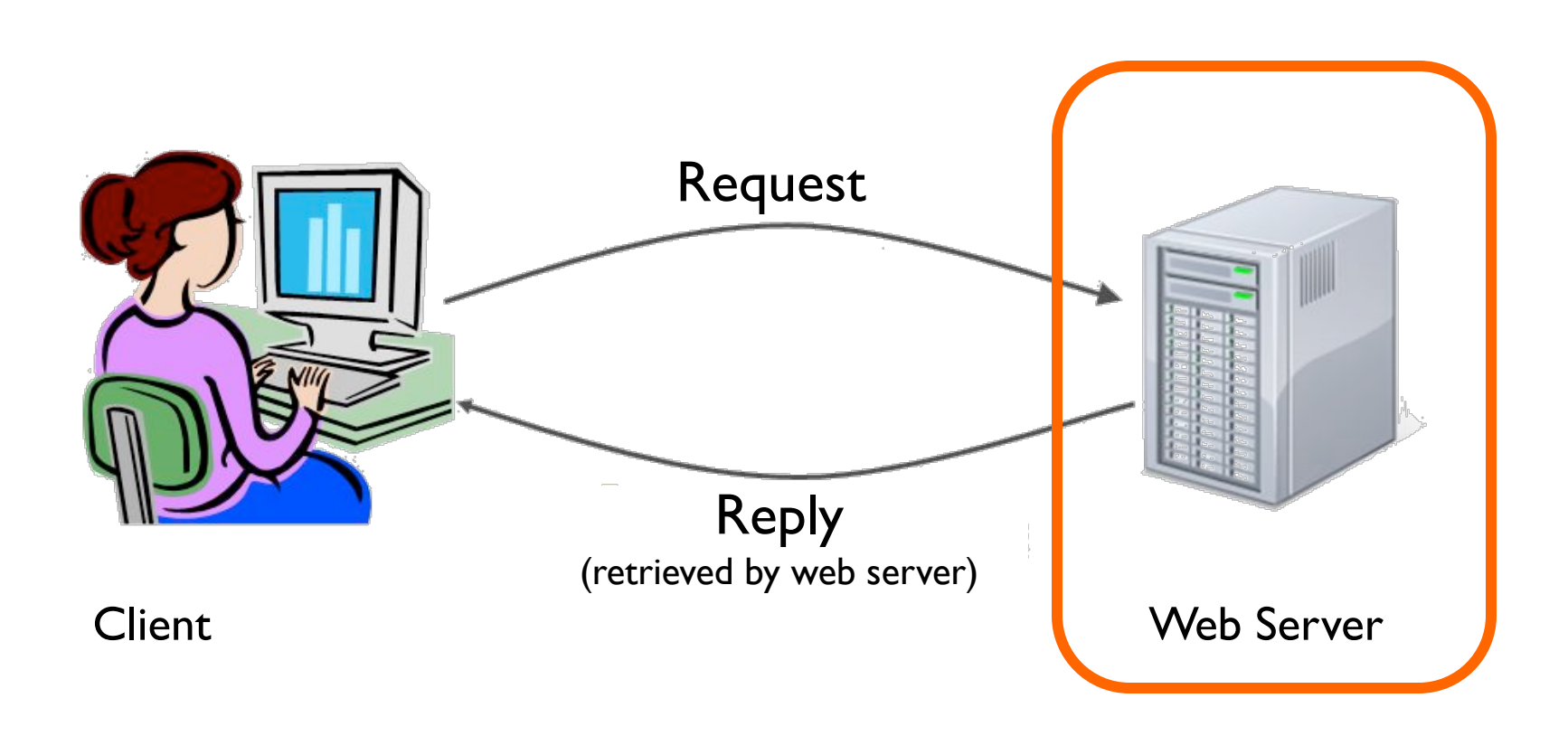

### Recall: web server

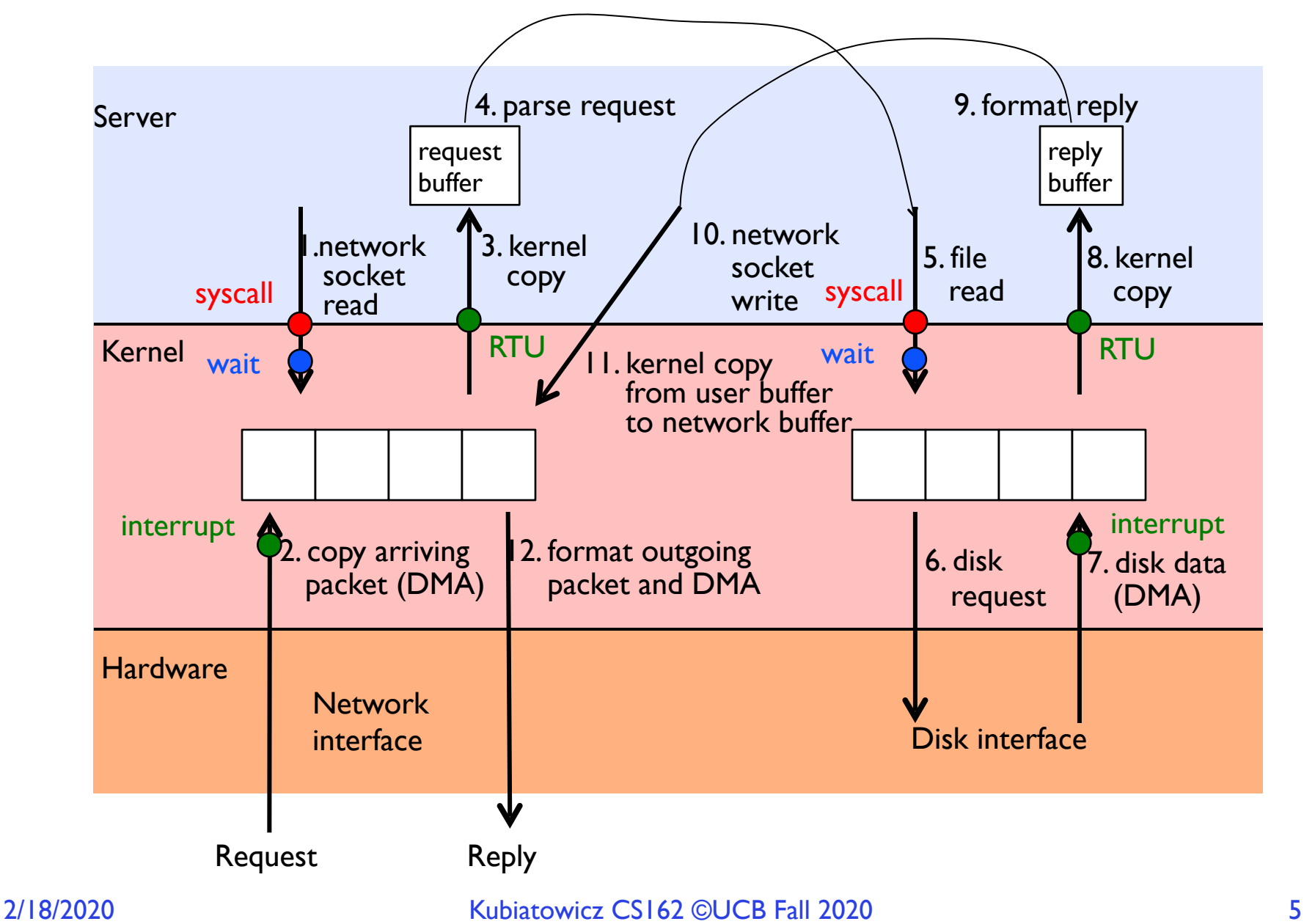

# POSIX I/O: Everything is a "File"

- Identical interface for:
	- Devices (terminals, printers, etc.)
	- Regular files on disk
	- Networking (sockets)
	- Local interprocess communication (pipes, sockets)
- Based on open(), read(), write(), and close()
- Allows simple composition of programs » find | grep | wc …

# POSIX I/O Design Patterns

- Open before use
	- Access control check, setup happens here
- Byte-oriented
	- Least common denominator
	- OS responsible for hiding the fact that real devices may not work this way (e.g. hard drive stores data in blocks)
- Explicit close

# POSIX I/O: Kernel Buffering

- Reads are buffered
	- Part of making everything byte-oriented
	- Process is blocked while waiting for device
	- Let other processes run while gathering result
- Writes are buffered
	- Complete in background (more later on)
	- Return to user when data is "handed off" to kernel

## Putting it together: web server

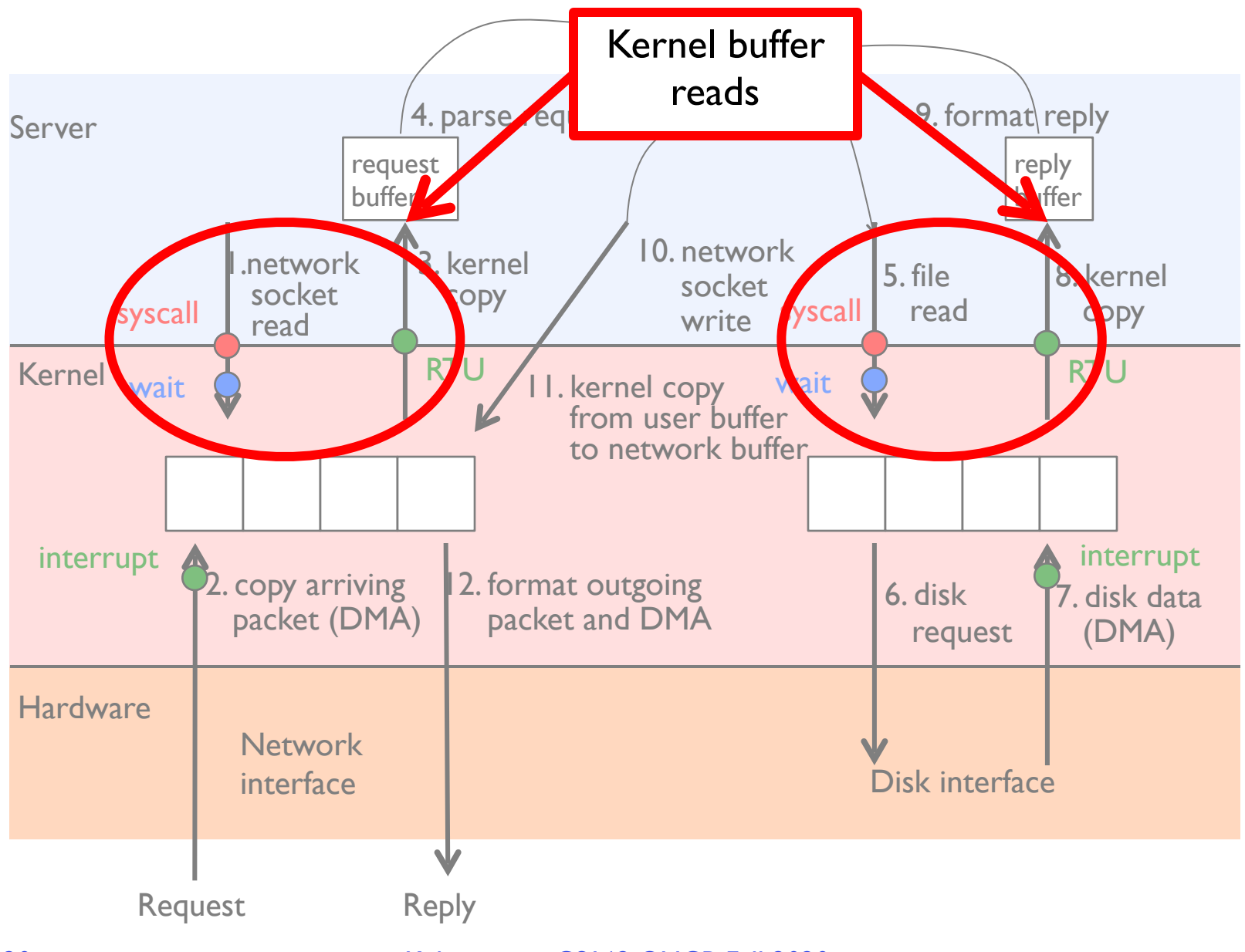

## Putting it together: web server

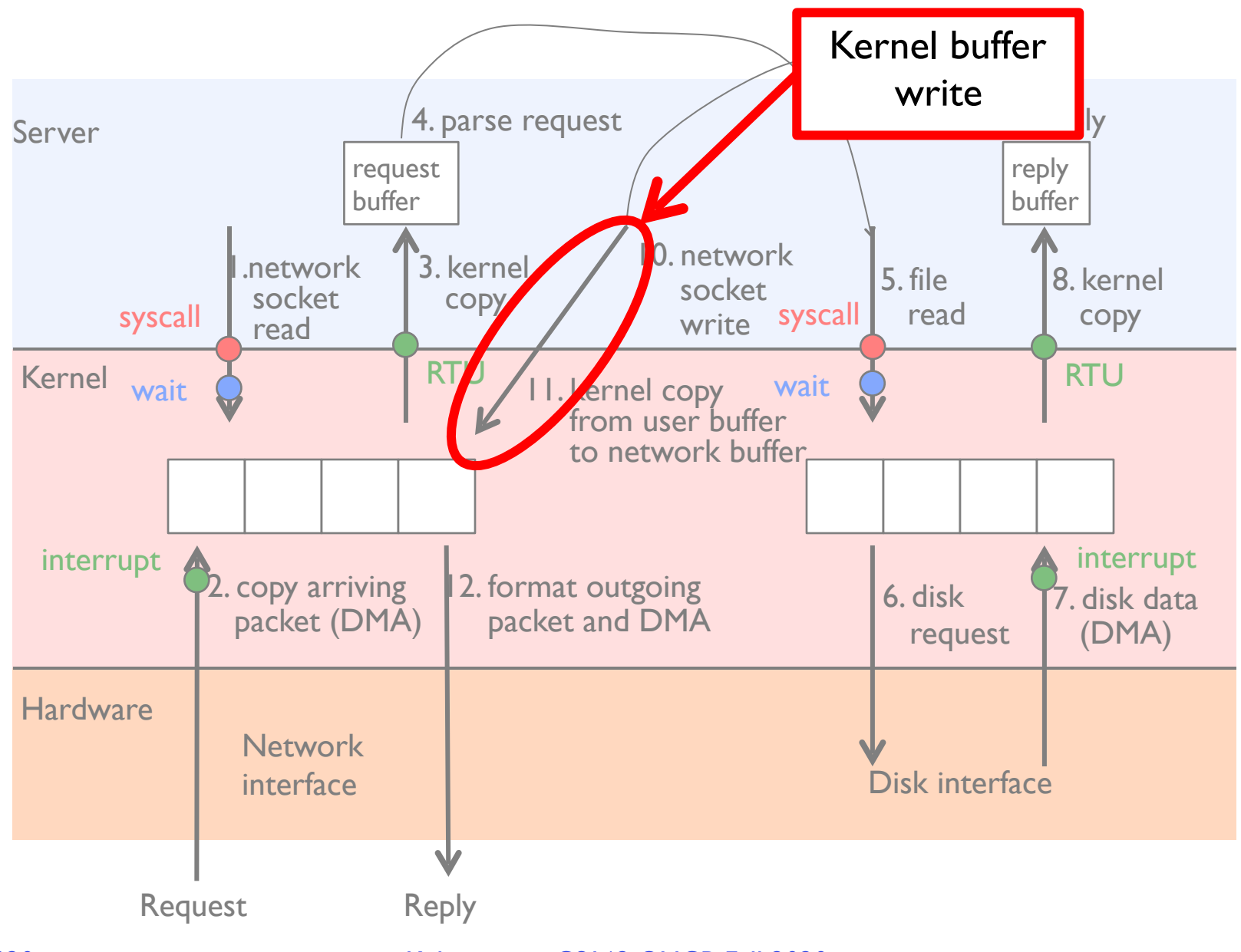

# I/O & Storage Layers

#### Application / Service

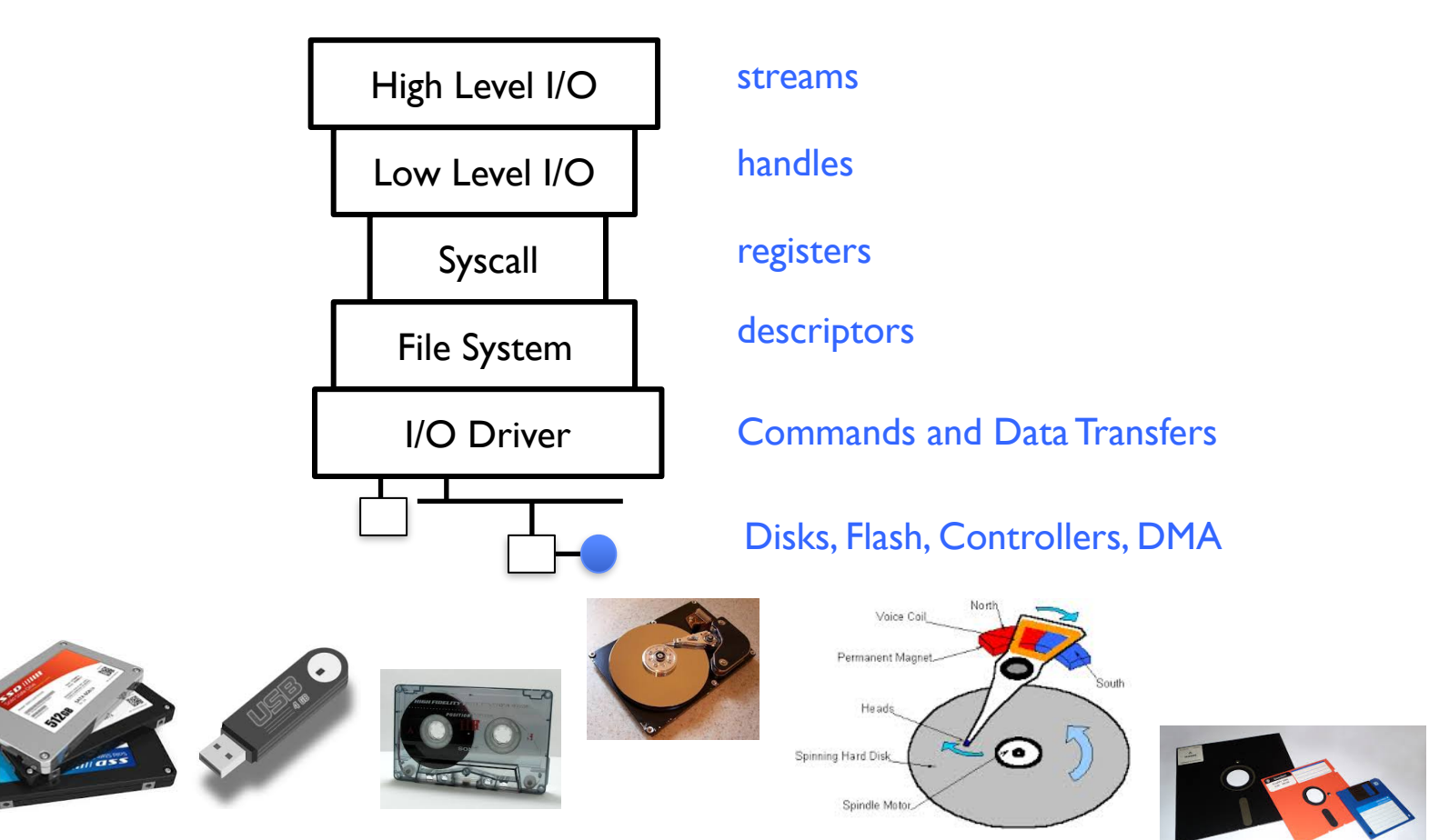

# The File System Abstraction

- High-level idea
	- Files live in hierarchical namespace of filenames
- File
	- Named collection of data in a file system
	- POSIX File data: sequence of bytes
		- » Text, binary, linearized objects, …
	- File Metadata: information about the file
		- » Size, Modification Time, Owner, Security info
		- » Basis for access control
- **Directory** 
	- "Folder" containing files & Directories
	- Hierachical (graphical) naming
		- » Path through the directory graph
		- » Uniquely identifies a file or directory
			- /home/ff/cs162/public html/fa18/index.html
	- Links and Volumes (later)

# C High-Level File API – Streams

• Operate on "streams" - sequence of bytes, whether text or data, with a position

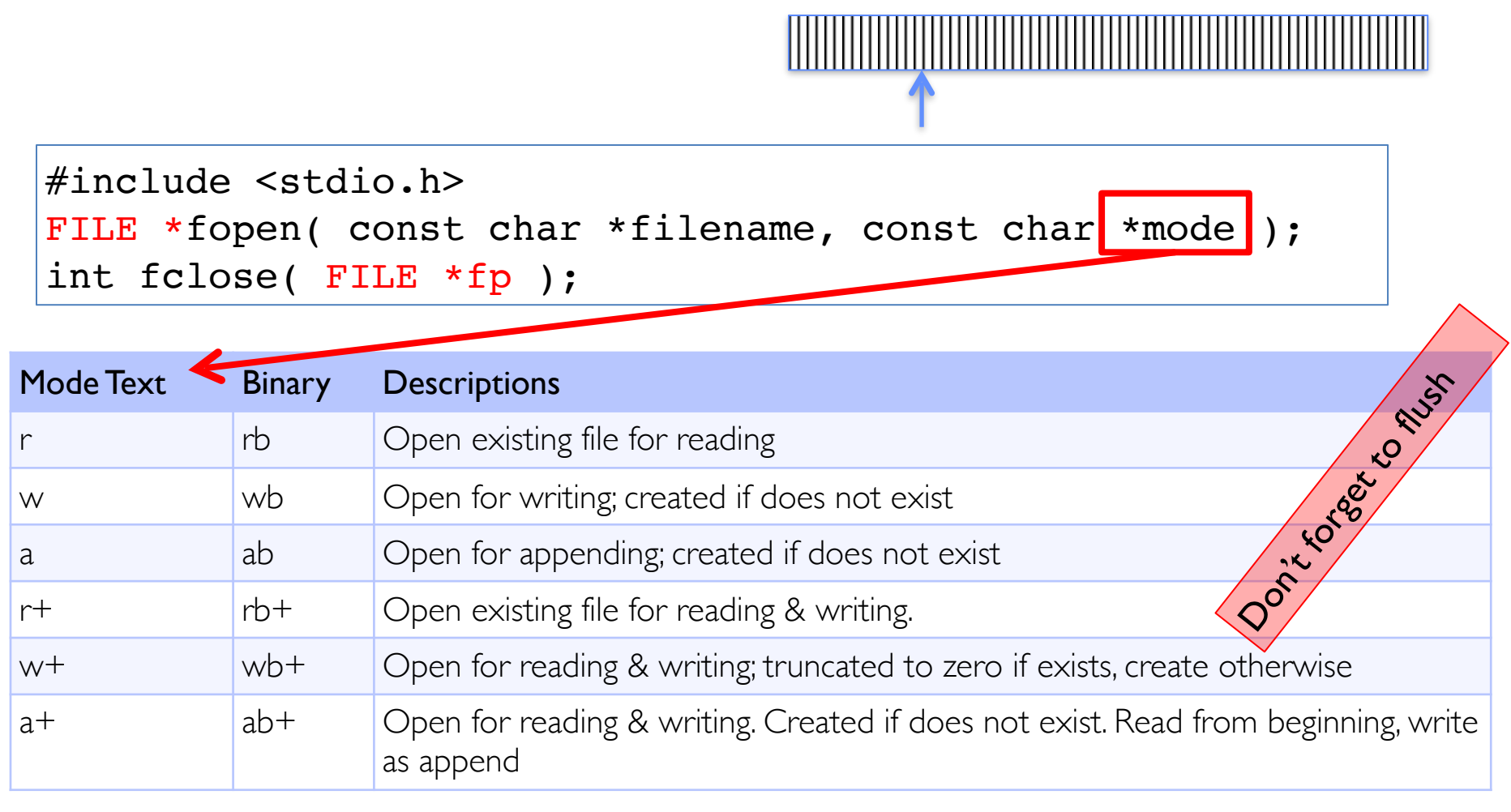

# Connecting Processes, Filesystem, and Users

- Process has a 'current working directory'
- Absolute Paths
	- $-$ /home/ff/cs162
- Relative paths
	- $-$  index.html,./index.html current  $WD$
	- $-$ ../index.html parent of current WD
	- $-\sim$ ,  $\sim$   $cs162$  home directory

## C API Standard Streams – stdio.h

- Three predefined streams are opened implicitly when a program is executed
	- $-$  FILE  $*$ stdin normal source of input, can be redirected
	- $-$  FILE  $*$ stdout normal source of output, can be redirected
	- $-$  FILE \*stderr diagnostics and errors, can be redirected
- STDIN / STDOUT enable composition in Unix
- All can be redirected (for instance, using "pipe" symbol: '|'):
	- cat hello.txt | grep "World!"

» Cat's **stdout** goes to grep's **stdin**!

### C high level File API – stream ops

#### **#include <stdio.h>**

```
// character oriented 
int fputc(int c, FILE *fp); // rtn c or EOF on err
int fputs(const char *s, FILE *fp); // rtn >0 or EOF
int fgetc( FILE * fp );
```

```
char *fgets( char *buf, int n, FILE *fp );
```
#### **// block oriented size\_t fread(void \*ptr, size\_t size\_of\_elements,**  size t number of elements, FILE \*a file);

size t fwrite(const void \*ptr, size t size of elements, size t number of elements, FILE \*a file);

#### **// formatted**

```
int fprintf(FILE *restrict stream, const char *restrict 
format, ...);
int fscanf(FILE *restrict stream, const char *restrict 
format, ...);
```
## C Streams: char by char I/O

```
#include <stdio.h>
```

```
int main(void) {
  FILE* input = fopen("input.txt", "r");
  FILE* output = fopen("output.txt", "w");
   int c;
```

```
 c = fgetc(input);
 while (c != EOF) {
   fputc(output, c);
   c = fgetc(input);
 }
 fclose(input);
 fclose(output);
```
**}**

What if we wanted block by block I/O?

```
#include <stdio.h>
// character oriented 
int fputc(int c, FILE *fp); // rtn c or EOF on err
int fputs(const char *s, FILE *fp); // rtn >0 or EOF
int fgetc( FILE * fp );
char *fgets( char *buf, int n, FILE *fp );
// block oriented
size_t fread(void *ptr, size_t size_of_elements, 
            size t number of elements, FILE *a file);
size t fwrite(const void *ptr, size t size of elements,
            size t number of elements, FILE *a file);
```
#### **// formatted**

```
int fprintf(FILE *restrict stream, const char *restrict 
format, ...);
int fscanf(FILE *restrict stream, const char *restrict 
format, ...);
```
### **stdio** Block-by-Block I/O

```
#include <stdio.h>
#define BUFFER_SIZE 1024
int main(void) {
  FILE* input = fopen("input.txt", "r");
  FILE* output = fopen("output.txt", "w");
   char buffer[BUFFER_SIZE];
  size_t length;
   length = fread(buffer, BUFFER_SIZE, sizeof(char), input);
  while (length > 0) {
     fwrite(buffer, length, sizeof(char), output);
     length = fread(buffer, BUFFER_SIZE, sizeof(char), 
input);
   }
   fclose(input);
   fclose(output);
}
```
# Aside: Systems Programming

- Systems programmers are paranoid
- We should really be writing things like:

```
FILE* input = fopen("input.txt", "r");
if (input == NULL) {
   // Prints our string and error msg.
   perror("Failed to open input file")
}
```
- Be thorough about checking return values
	- Want failures to be systematically caught and dealt with

## C Stream API: Positioning

**int fseek(FILE \****stream***, long int** *offset***, int**  *whence***);**

```
long int ftell (FILE *stream)
void rewind (FILE *stream)
                                                                          High Level I/O
            offset (SEEK_SET) offset (SEEK_END)
                                                                          Low Level I/O
                                                                             Syscall
   whence
                                                                           File System
                                                                         Upper I/O Driver
                     offset (SEEK_CUR)
                                                                         Lower I/O Driver
```
• Preserves high level abstraction of a uniform stream of objects

## What's below the surface ??

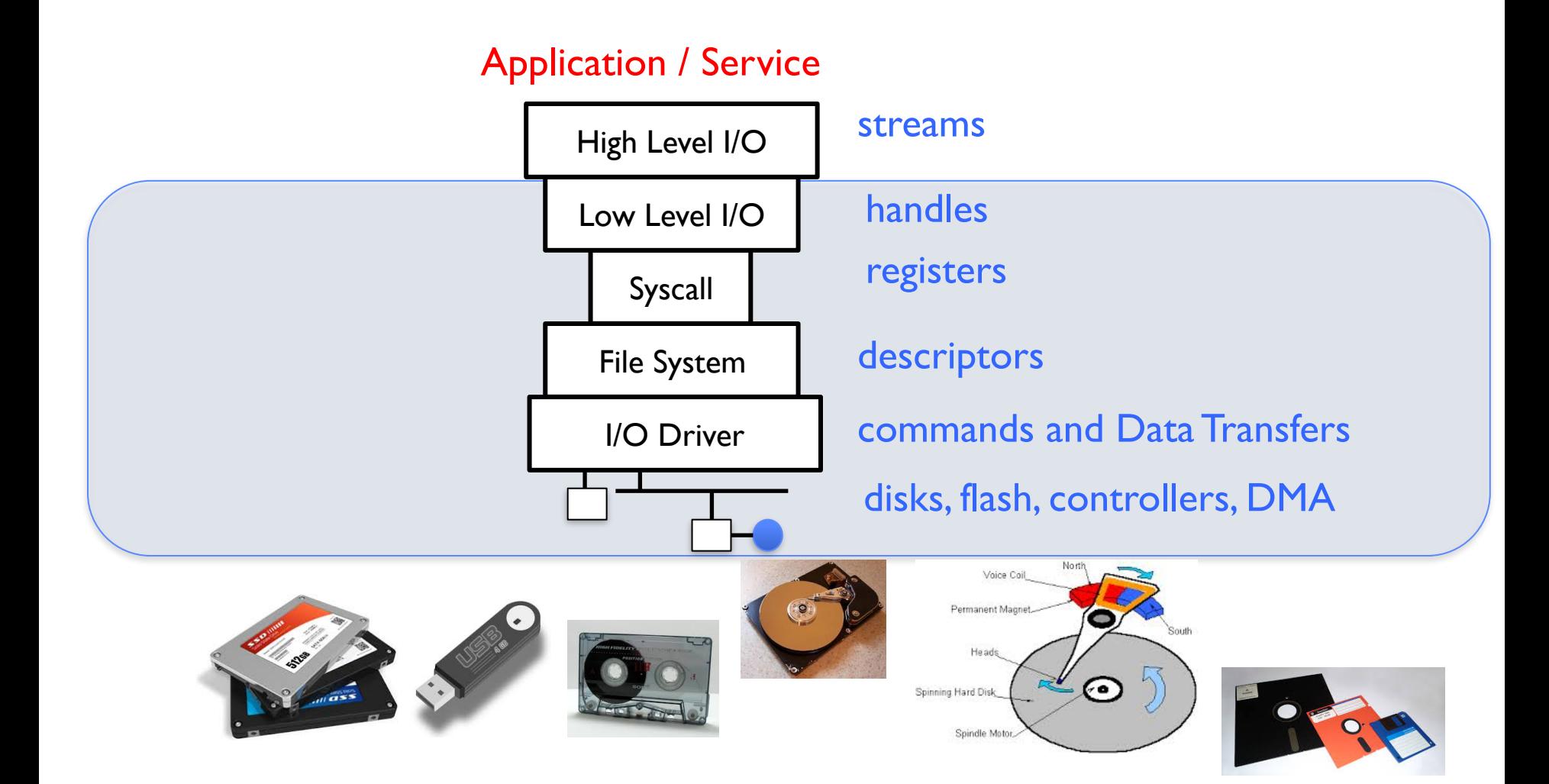

# C Low level I/O

- Operations on File Descriptors as OS object representing the state of a file
	- User has a "handle" on the descriptor

```
#include <fcntl.h>
#include <unistd.h>
#include <sys/types.h>
int open (const char *filename, int flags [ , | mode_t mode])
int creat (const char *filename, mode t mode)
int close (int filedes)
 Bit vector of:
  Access modes (Rd, Wr, ...)
                                    Bit vector of Permission Bits:
```
- User|Group|Other X R|W|X
- Open Flags (Create, …) • Operating modes (Appends, …)

[http://www.gnu.org/software/libc/manual/html\\_node/Opening-and-Closing-Files.html](http://www.gnu.org/software/libc/manual/html_node/Opening-and-Closing-Files.html)

### C Low Level: standard descriptors

```
#include <unistd.h>
```
STDIN FILENO - macro has value 0 STDOUT FILENO - macro has value 1 STDERR\_FILENO - macro has value 2

```
int fileno (FILE *stream)
```
FILE \* fdopen (int filedes, const char \*opentype)

- Crossing levels: File descriptors vs. streams
- Don't mix them!

# C Low Level Operations

ssize t read (int filedes, void \*buffer, size t maxsize) - returns bytes read,  $0 \Rightarrow EOF$ ,  $-1 \Rightarrow$  error ssize t write (int filedes, const void \*buffer, size t size)

- returns bytes written

off t lseek (int filedes, off t offset, int whence)

int fsync (int fildes) – wait for i/o to finish void sync (void) – wait for ALL to finish

• When write returns, data is on its way to disk and can be read, but it may not actually be permanent!

## A little example: lowio.c

```
#include <fcntl.h>
#include <unistd.h>
#include <sys/types.h>
int main() {
  char buf[1000];
   int fd = open("lowio.c", O_RDONLY, S_IRUSR | S_IWUSR);
  ssize_t rd = read(fd, buf, sizeof(buf));
   int err = close(fd);
  ssize_t wr = write(STDOUT_FILENO, buf, rd);
}
```
# And lots more !

- TTYs versus files
- Memory mapped files
- File Locking
- Asynchronous I/O
- Generic I/O Control Operations
- Duplicating descriptors

```
int dup2 (int old, int new)
int dup (int old)
```
### Another: lowio-std.c

```
#include <stdlib.h>
#include <stdio.h>
#include <string.h>
#include <unistd.h>
#include <sys/types.h>
#define BUFSIZE 1024
int main(int argc, char *argv[])
{
   char buf[BUFSIZE];
  ssize t writelen = write(STDOUT FILENO, "I am a process.\n \n \begin{bmatrix}\n 16 \\
 7\n \end{bmatrix} ssize_t readlen = read(STDIN_FILENO, buf, BUFSIZE);
   ssize_t strlen = snprintf(buf, BUFSIZE,"Got %zd chars\n", readlen);
   writelen = strlen < BUFSIZE ? strlen : BUFSIZE;
   write(STDOUT_FILENO, buf, writelen);
   exit(0);
}
```
### Low-Level I/O: Example

```
#include <fcntl.h>
#include <unistd.h>
#define BUFFER_SIZE 1024
int main(void) {
   int input_fd = open("input.txt", O_RDONLY);
   int output_fd = open("output.txt", O_WRONLY);
   char buffer[BUFFER_SIZE];
   ssize_t length;
   length = read(input_fd, buffer, BUFFER_SIZE);
  while (length > 0) {
     write(output_fd, buffer, length);
     length = read(input_fd, buffer, BUFFER_SIZE);
   }
   close(input_fd);
   close(output_fd);
}
```
# Streams vs. File Descriptors

• Streams are buffered in user memory:

**printf("Beginning of line "); sleep(10); // sleep for 10 seconds printf("and end of line\n");**

- ⇒ Prints out everything at once
- Operations on file descriptors are visible immediately **write(STDOUT\_FILENO, "Beginning of line ", 18);**

```
sleep(10);
```

```
write("and end of line \n", 16);
```
⇒ Outputs "Beginning of line" 10 seconds earlier

# Summary: Key Unix I/O Design Concepts

- Uniformity everything is a file
	- file operations, device I/O, and interprocess communication through open, read/ write, close
	- Allows simple composition of programs
		- » find | grep | wc …
- Open before use
	- Provides opportunity for access control and arbitration
	- Sets up the underlying machinery, i.e., data structures
- Byte-oriented
	- Even if blocks are transferred, addressing is in bytes
- Kernel buffered reads
	- Streaming and block devices looks the same, read blocks yielding processor to other task
- Kernel buffered writes
	- Completion of out-going transfer decoupled from the application, allowing it to continue
- **Explicit close**

## What's below the surface ??

#### Application / Service

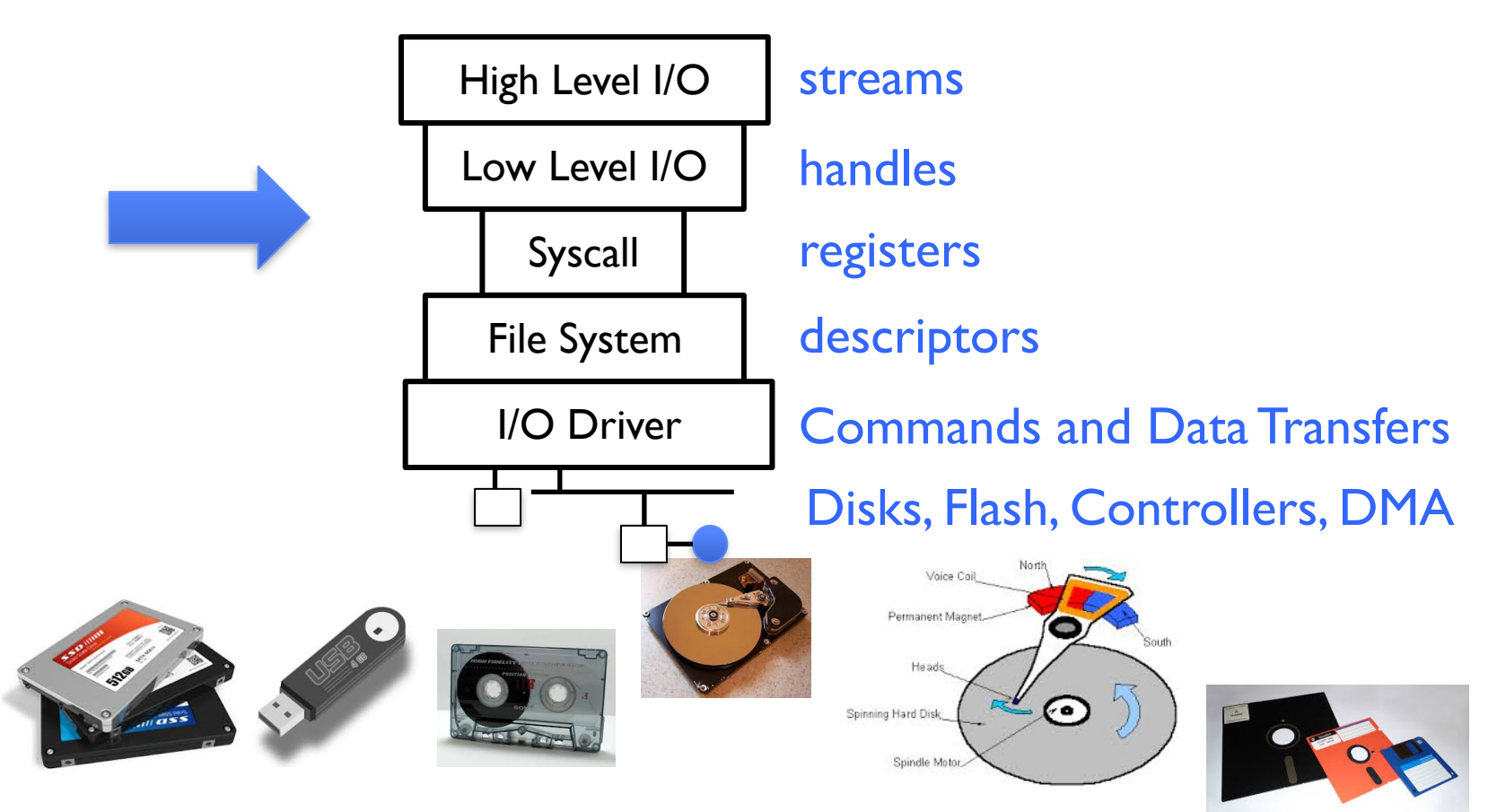

# Recall: SYSCALL

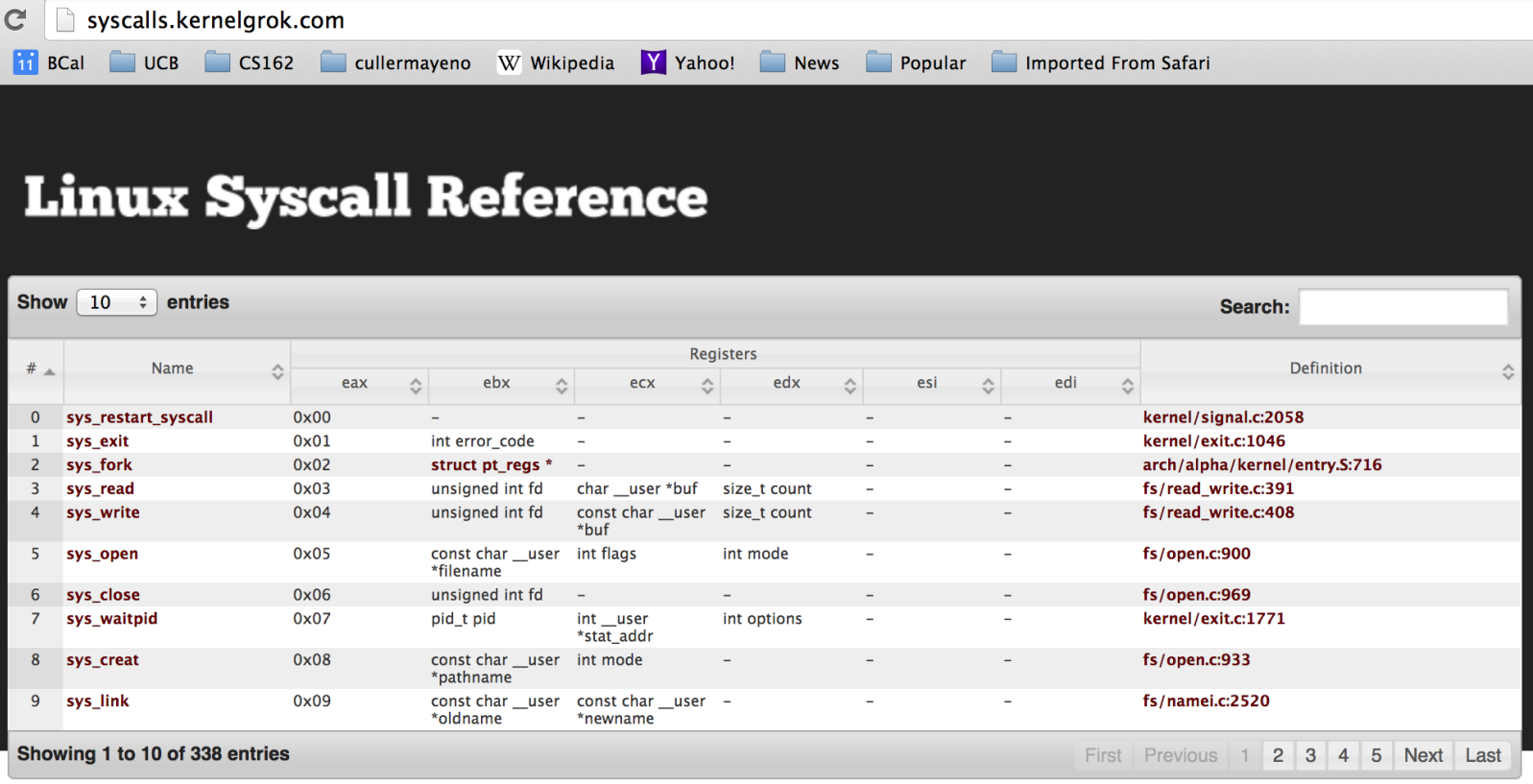

Generated from Linux kernel 2.6.35.4 using Exuberant Ctags, Python, and DataTables. Project on GitHub. Hosted on GitHub Pages.

- Low level lib parameters are set up in registers and syscall instruction is issued
	- A type of synchronous exception that enters well-defined entry points into kernel

## What's below the surface ??

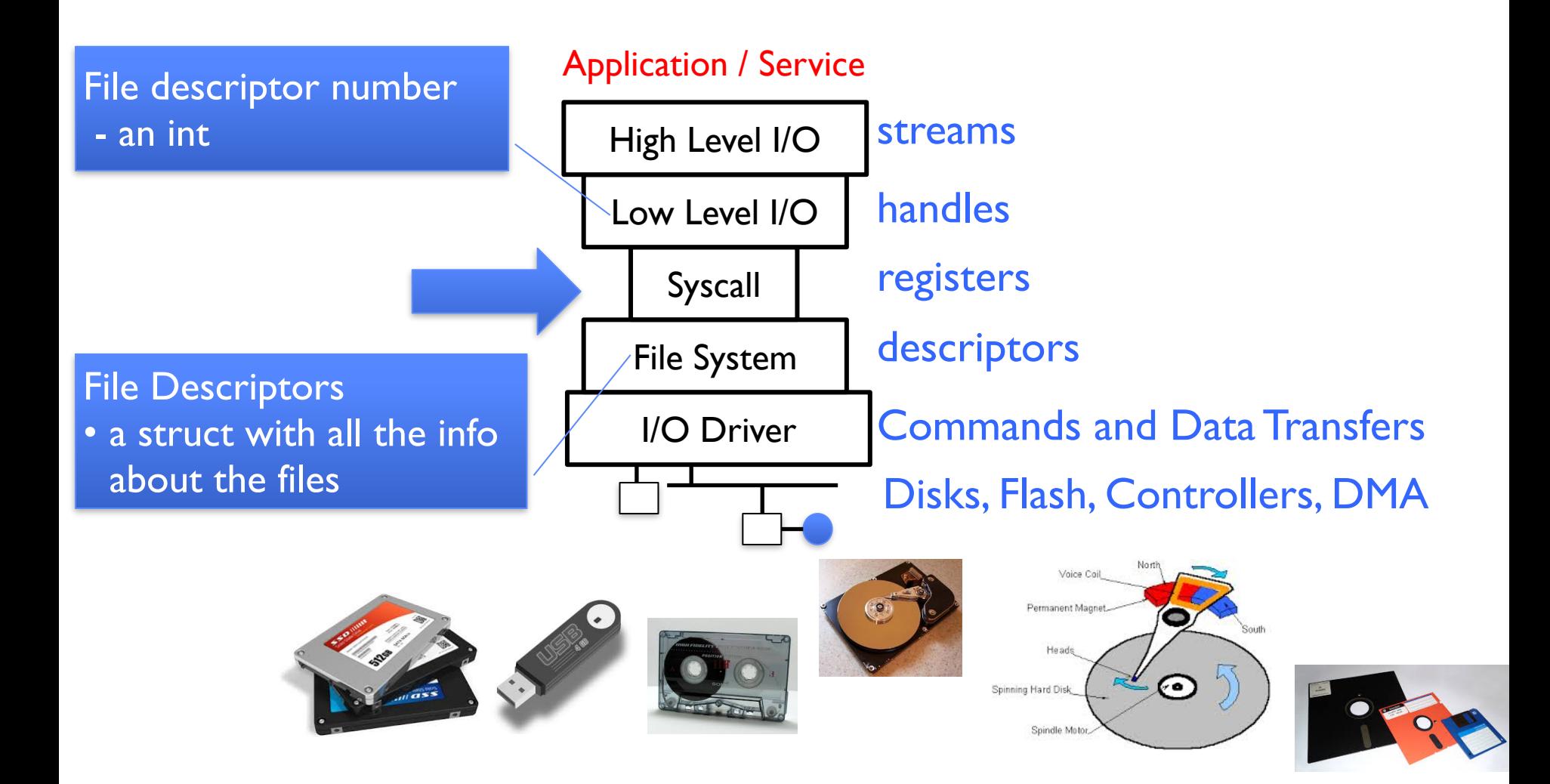

# Internal OS File Descriptor

- Internal Data Structure describing everything about the file
	- Where it resides
	- Its status
	- How to access it
- Pointer: struct file \*file

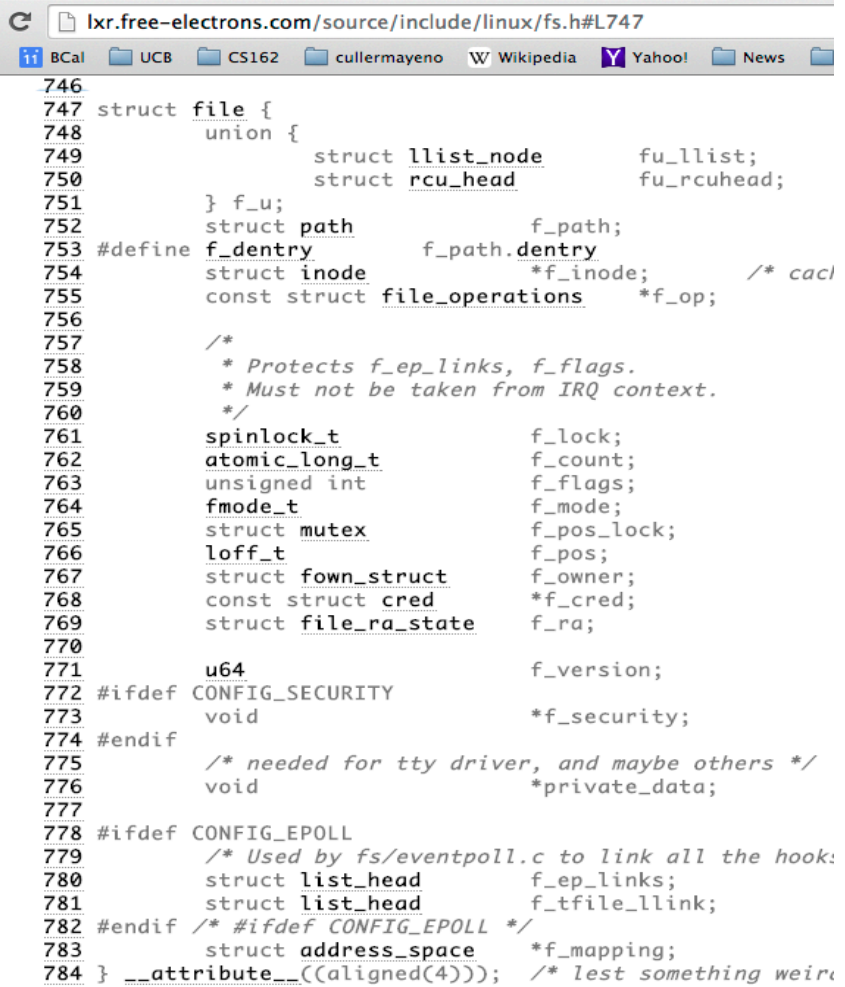

## File System: from syscall to driver

#### In fs/read\_write.c

```
2/1שט וואס בערב המונח בראש המונח בסיס ביטו ביציע המונח בראש המונח בסיס ביטו המונח בסיס ביטו ביטו ביטו ביטו ב
 ssize t vfs read(struct file *file, char user *buf, size t count, loff t
  *pos)
  {
    ssize t ret;
    if (!(file->f mode & FMODE READ)) ret
    if (!file->f_op || (!file->f_op->read
       return -EINVAL;
    if (unlikely(!access ok(VERIFY_WRITE, \rightarrowret = rw verify area(READ, file, pos, count);
    if (ret >= 0) {
      count = ret; if (file->f_op->read)
        ret = file->f op->read(file, buf, count, pos);
       else
        ret = do sync read(file, buf, count, pos);
      if (ret > 0) {
        fsnotify access(file->f path.dentry);
        add_rchar(current, ret);
   }
       inc_syscr(current);
   }
     return ret;
  }
                                              •Read up to "count" bytes from "file" 
                                               starting from "pos" into "buf". 
                                              •Return error or number of bytes read.
```
```
ssize t vfs read(struct file *file, char user *buf, size t count, loff t
*pos)
{
 ssize t ret;
  if (!(file->f mode & FMODE READ)) return -EBADF;
  if (!file->f_op || (!file->f_op->read && !file->f_op->aio_read))
     return -EINVAL;
if (unlikely(!access_ok(VERIFY_WRITE, buf, count))) Make sure we are
 ret = rw verify area(READ, file, pos, count);
  if (ret >= 0) {
    count = ret: if (file->f_op->read)
      ret = file->f op->read(file, buf, count, pos);
     else
      ret = do sync read(file, buf, count, pos);
    if (ret > 0) {
      fsnotify access(file->f path.dentry);
      add rchar(current, ret);
 }
     inc_syscr(current);
 }
   return ret;
}
                                                       allowed to read this 
                                                       file
```

```
2020 Bubiatowicz CO162 ©UCB Fall 2020
ssize t vfs read(struct file *file, char user *buf, size t count, loff t
*pos)
\left\{ \right.ssize t ret;
  if (!(file->f mode & FMODE READ)) return -EBADF;
 if (!file->f op || (!file->f op->read & !file->f op->aio read))
     return -EINVAL;
  if (unlikely(!access_ok(VERIFY_WRITE, buf, count))) return -EFAULT;
  ret = rw verify area(READ, file, pos, count);
  if (ret >= 0) {
    count = ret; if (file->f_op->read)
      ret = file->f op->read(file, buf, count, pos);
     else
      ret = do sync read(file, buf, count, pos);
    if (ret > 0) {
      fsnotify access(file->f path.dentry);
      add rchar(current, ret);
 }
     inc_syscr(current);
 }
   return ret;
}
                                                          Check if file has 
                                                          read methods
```

```
ssize t vfs read(struct file *file, char user *buf, size t count, loff t
*pos)
{
  ssize t ret;
  if (!(file->f mode & FMODE READ)) return -EBADF;
  if (!file->f op || (!file->f op->read && !file->f op->aio read))
     return -EINVAL;
  if (unlikely(!access ok(VERIFY_WRITE, buf, count))) return -EFAULT;
  ret = rw verify area(READ, file, pos, count);
  if (ret >= 0) {
    count = ret; if (file->f_op->read)
      ret = file->f op->read(file, buf, c
     else
      ret = do sync read(file, buf, count
    if (ret > 0) {
      fsnotify access(file->f path.dentry);
      add rchar(current, ret);
 }
     inc_syscr(current);
 }
   return ret;
}
                                             •Check whether we can write to buf (e.g., 
                                             buf is in the user space range) 
                                             •unlikely(): hint to branch prediction this 
                                             condition is unlikely
```

```
ssize t vfs read(struct file *file, char user *buf, size t count, loff t
*pos)
{
  ssize t ret;
  if (!(file->f mode & FMODE READ)) return -EBADF;
  if (!file->f op || (!file->f op->read && !file->f op->aio read))
     return -EINVAL;
 if (unlikely(!access_ok(VERIFY_WRITE, buf, count))) return -EFAULT:
 ret = rw verify area(READ, file, pos, count);
  if (ret >= 0) {
    count = ret; if (file->f_op->read)
      ret = file->f_op->read(file, buf, count, p
     else
      ret = do sync read(file, buf, count, pos);
    if (ret > 0) {
      fsnotify access(file->f path.dentry);
      add rchar(current, ret);
 }
     inc_syscr(current);
 }
   return ret;
}
                                                  Check whether we read from a 
                                                  valid range in the file.
```

```
ssize t vfs read(struct file *file, char __user *buf, size t count, loff t
*pos)
{
  ssize t ret;
  if (!(file->f mode & FMODE READ)) return -EBADF;
  if (!file->f op || (!file->f op->read && !file->f op->aio read))
     return -EINVAL;
  if (unlikely(!access ok(VERIFY_WRITE, buf, count))) return -EFAULT;
  ret = rw verify area(READ, file, pos, count);
  if (ret >= 0) {
   count = ret; if (file->f_op->read)
      ret = file->f op->read(file, buf, count, pos);
     else
      ret = do sync read(file, buf, count, pos);
    if (ret > 0) {
      fsnotify access(file->f path.dentry);
      add rchar(current, ret);
 }
    inc_syscr(current);
 }
   return ret;
}
                                                    If driver provide a read function 
                                                    (f_op->read) use it; otherwise use 
                                                    do_sync_read()
```

```
2/18/2020 Kubiatowicz CS162 ©UCB Fall 2020 42
 ssize t vfs read(struct file *file, char __user *buf, size t count, loff t
  *pos)
  \left\{ \right.ssize t ret;
    if (!(file->f mode & FMODE READ)) return -EBADF;
    if (!file->f op || (!file->f op->read && !file->f op->aio read))
       return -EINVAL;
    if (unlikely(!access ok(VERIFY_WRITE, buf, count))) return -EFAULT;
   ret = rw verify area(READ, file, pos, count);
    if (ret >= 0) {
      count = ret;if (file->f_op->read) Notify the parent of this file that the file was read (see
  ret = file->f_op->r<mark>ehttp://www.fieldses.org/~bfields/kernel/vfs.txt</mark>)
       else
        ret = do sync read(file, buf, count, pos);
      if (ret > 0) {
        fsnotify access(file->f path.dentry);
        add rchar(current, ret);
   }
       inc_syscr(current);
     }
     return ret;
  }
```

```
2/18/2020 Kubiatowicz CS162 ©UCB Fall 2020 43
 ssize t vfs read(struct file *file, char __user *buf, size t count, loff t
  *pos)
  \left\{ \right.ssize t ret;
    if (!(file->f mode & FMODE READ)) return -EBADF;
    if (!file->f op || (!file->f op->read && !file->f op->aio read))
       return -EINVAL;
    if (unlikely(!access ok(VERIFY_WRITE, buf, count))) return -EFAULT;
   ret = rw verify area(READ, file, pos, count);
    if (ret >= 0) {
      count = ret; if (file->f_op->read)
        ret = file->f op->read(file, buf, count,
       else
  ret = do_sync_read(file, buf, count, pos) scheduling purposes)
      if (ret > 0) {
        fsnotify access(file->fpath.dentry);
        add rchar(current, ret);
  \overline{\phantom{a}} inc_syscr(current);
   }
     return ret;
  }
                                                  Update the number of bytes 
                                                   read by "current" task (for
```

```
ssize t vfs read(struct file *file, char __user *buf, size t count, loff t
*pos)
\left\{ \right.ssize t ret;
  if (!(file->f mode & FMODE READ)) return -EBADF;
  if (!file->f op || (!file->f op->read && !file->f op->aio read))
     return -EINVAL;
  if (unlikely(!access ok(VERIFY_WRITE, buf, count))) return -EFAULT;
  ret = rw verify area(READ, file, pos, count);
  if (ret >= 0) {
    count = ret; if (file->f_op->read)
      ret = file->f op->read(file, buf, count, pos):
     else
      ret = do sync read(file, buf, count, pos)
    if (ret > 0) {
      fsnotify access(file->f path.dentry);
      add rchar(current, ret);
\longrightarrow inc_syscr(current);
\overline{\phantom{a}} return ret;
}
                                                     Update the number of read 
                                                     syscalls by "current" task (for 
                                                     scheduling purposes)
```
## Lower Level Driver

- Associated with particular hardware device
- Registers / Unregisters itself with the kernel
- Handler functions for each of the file operations

```
struct file_operations {
    struct module *owner:
    loff_t (*llseek) (struct file *, loff_t, int);
    ssize_t (*read) (struct file *, char __user *, size_t, loff_t *);
    ssize_t (*write) (struct file *, const char _user *, size_t, loff_t *);
    ssize_t (*aio_read) (struct kiocb *, const struct iovec *, unsigned long, loff_t);
    ssize_t (*aio_write) (struct kiocb *, const struct iovec *, unsigned long, loff_t);
    int (*readdir) (struct file *, void *, filldir_t);
    unsigned int (*poll) (struct file *, struct poll_table_struct *);
    int (*ioctl) (struct inode *, struct file *, unsigned int, unsigned long);
    int (*mmap) (struct file *, struct vm_area_struct *);
    int (*open) (struct inode *, struct file *);
    int (*flush) (struct file *, fl_owner_t id);
    int (*release) (struct inode *, struct file *);
    int (*fsync) (struct file *, struct dentry *, int datasync);
    int (*fasync) (int. struct file *, int);
    int (*flock) (struct file *, int, struct file_lock *);
    1.1.1ы
```
# Device Drivers

- Device Driver: Device-specific code in the kernel that interacts directly with the device hardware
	- Supports a standard, internal interface
	- Same kernel I/O system can interact easily with different device drivers
	- Special device-specific configuration supported with the ioctl () system call
- Device Drivers typically divided into two pieces:
	- Top half: accessed in call path from system calls
		- » implements a set of standard, cross-device calls like open(), close(), read(), write(), ioctl(), strategy()
		- » This is the kernel's interface to the device driver
		- » Top half will *start* I/O to device, may put thread to sleep until finished
	- Bottom half: run as interrupt routine
		- » Gets input or transfers next block of output
		- » May wake sleeping threads if I/O now complete

# Life Cycle of An I/O Request

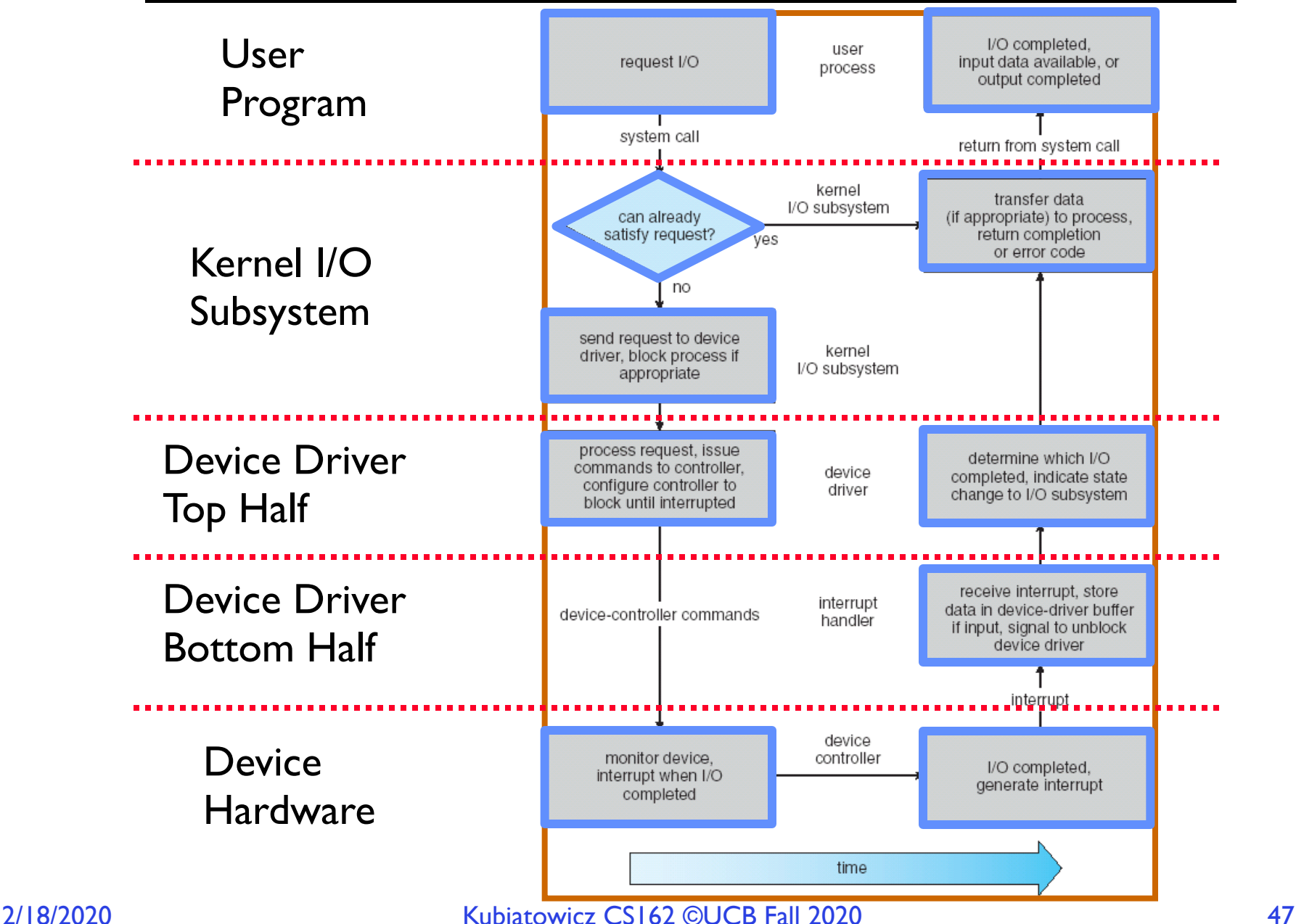

## Communication between processes

• Can we view files as communication channels?

write(wfd, wbuf, wlen);

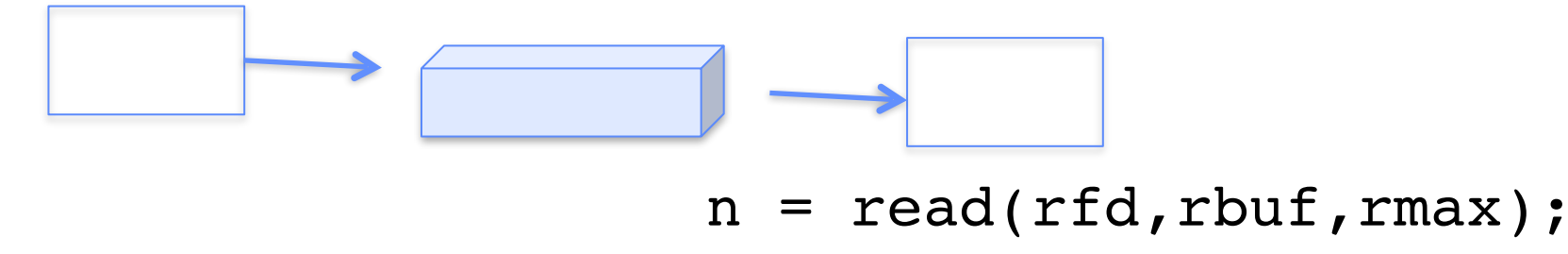

- Producer and Consumer of a file may be distinct processes – May be separated in time (or not)
- However, what if data written once and consumed once?
	- Don't we want something more like a queue?
	- Can still look like File I/O!

## Communication Across the world looks like file IO

write(wfd, wbuf, wlen);

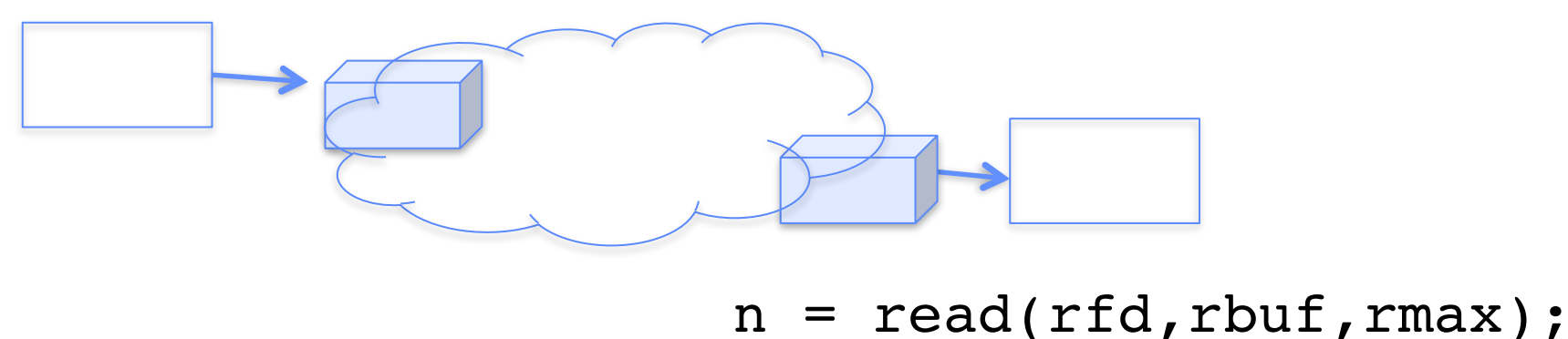

- Connected queues over the Internet
	- But what's the analog of open?
	- What is the namespace?
	- How are they connected in time?

# Request Response Protocol

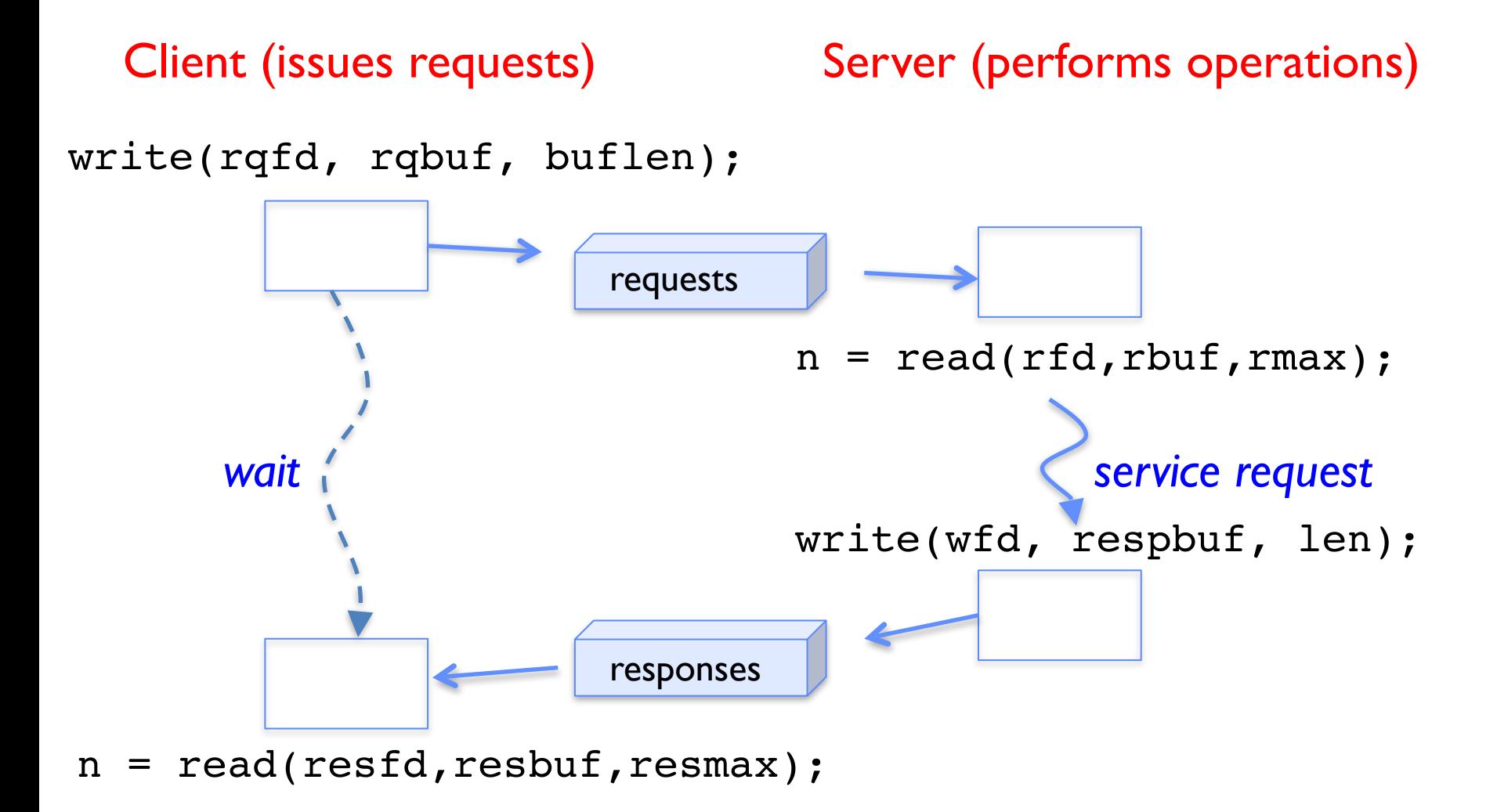

# Request Response Protocol

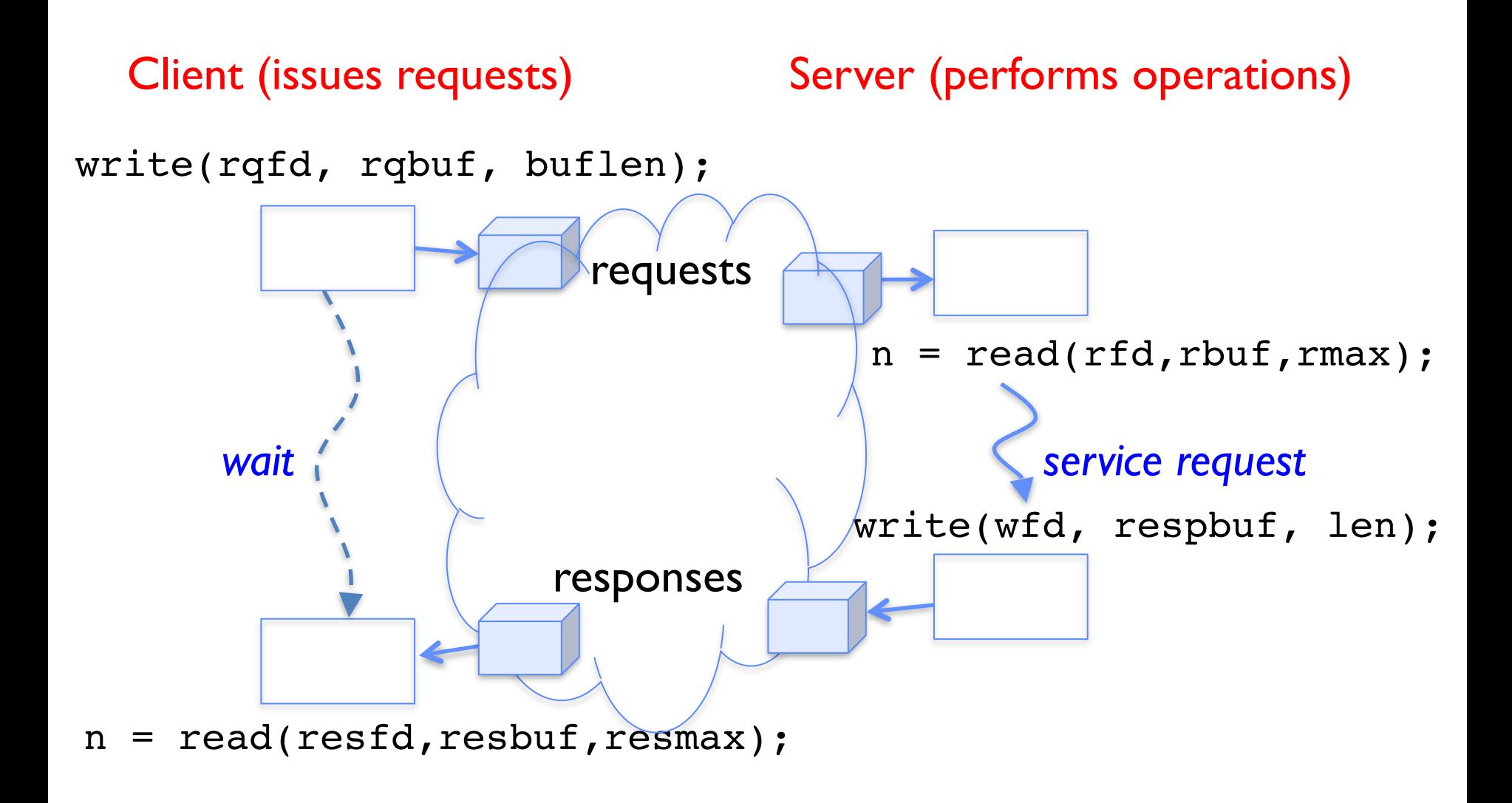

#### Client-Server Models

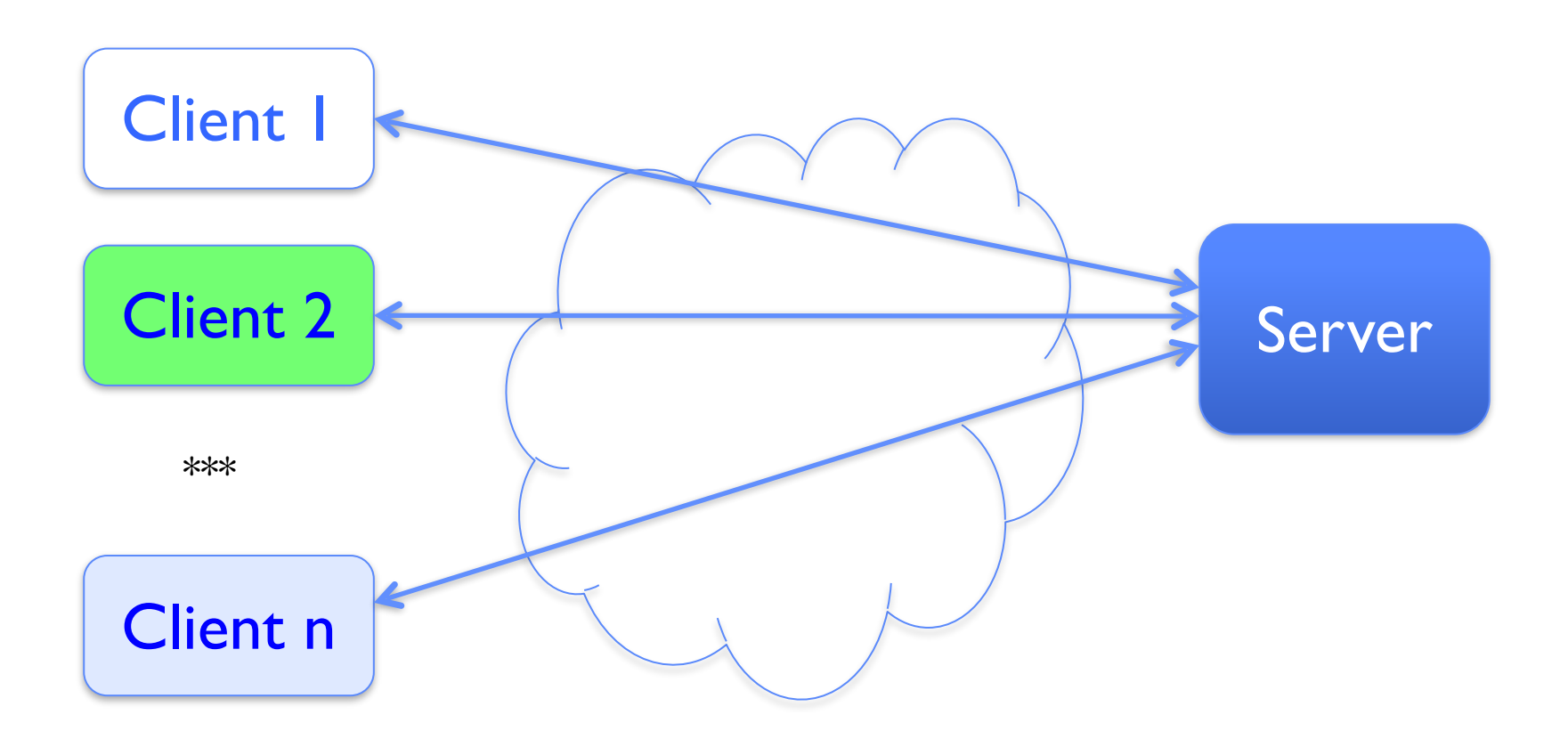

- File servers, web, FTP, Databases, …
- Many clients accessing a common server

# Client-Server Communication

- Client "sometimes on"
	- Initiates a request to the server when interested
	- E.g., Web browser on your laptop or cell phone
	- Doesn't communicate directly with other clients
	- Needs to know the server's address
- Server is "always on"
	- Services requests from many client hosts
	- E.g., Web server for the *www.cnn.com* Web site
	- Doesn't initiate contact with the clients
	- Needs a fixed, well-known address

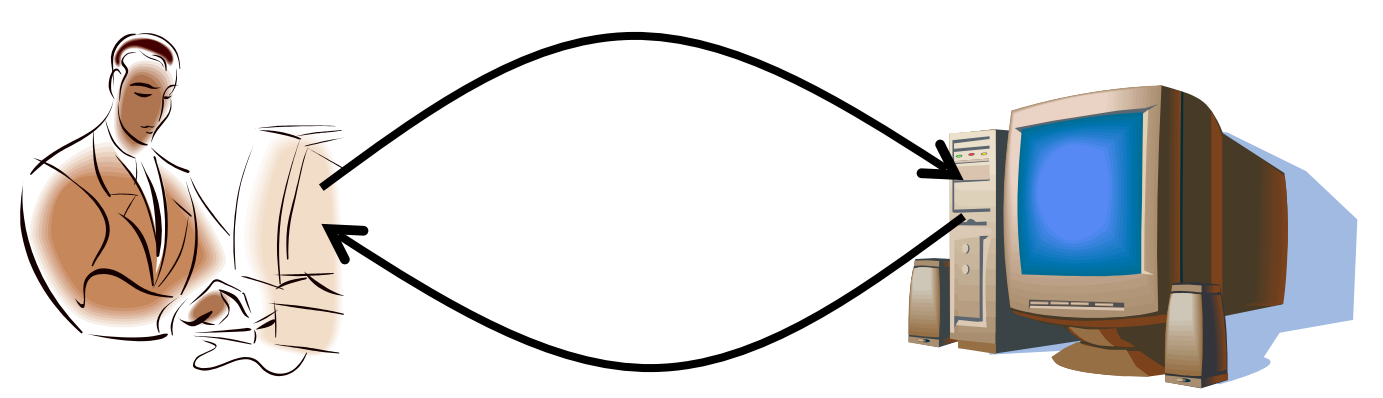

# **Sockets**

- Socket: an abstraction of a network I/O queue Mechanism for inter-process communication
	-
	- Embodies one side of a communication channel
		- » Same interface regardless of location of other end
		- » Could be local machine (called "UNIX socket") or remote machine (called "network socket")
	- First introduced in 4.2 BSD UNIX: big innovation at time
		- » Now most operating systems provide some notion of socket
- Data transfer like files
	- Read / Write against a descriptor
- Over ANY kind of network
	- Local to a machine
	- Over the internet (TCP/IP, UDP/IP)
	- OSI, Appletalk, SNA, IPX, SIP, NS, …

#### Silly Echo Server – running example

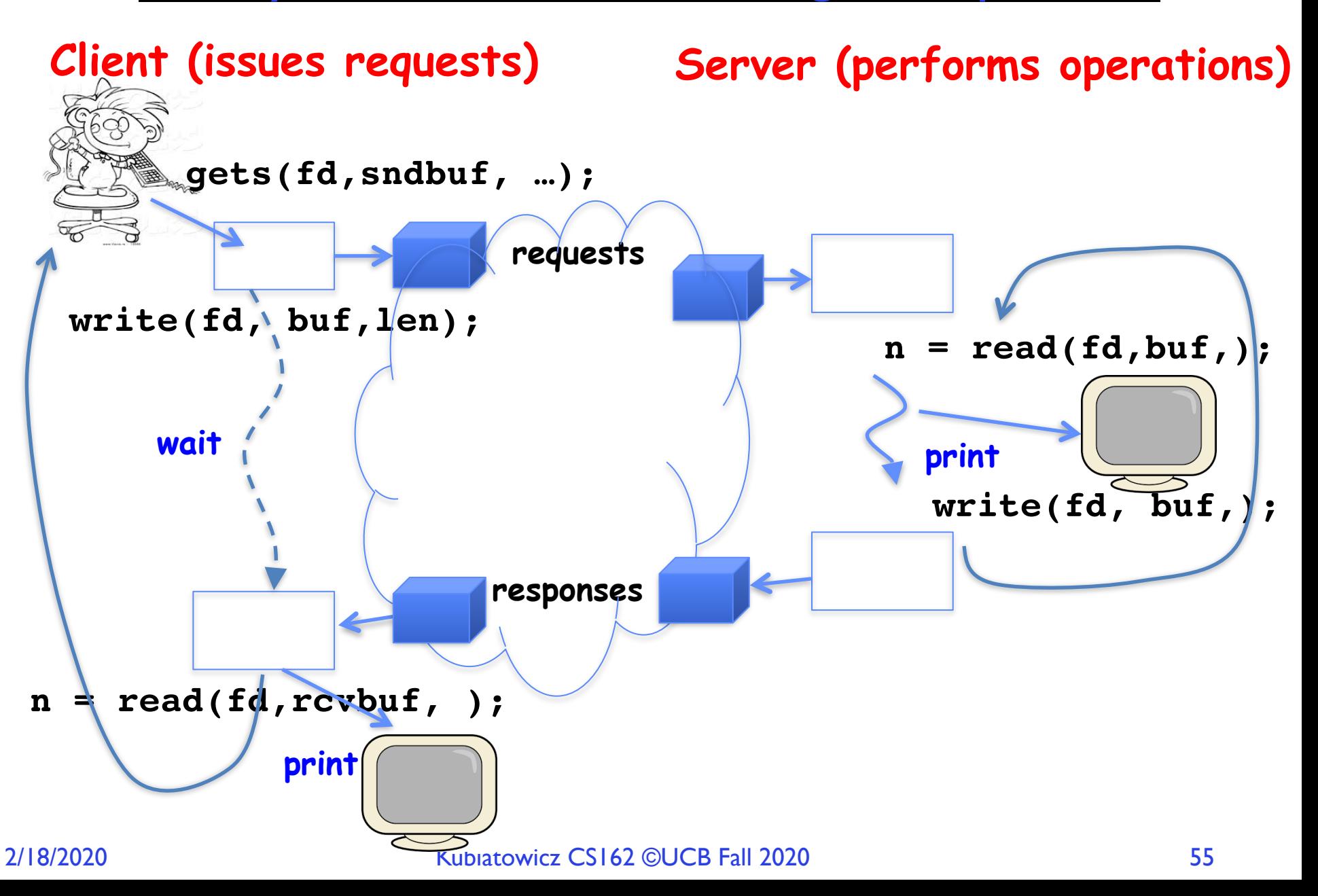

# Echo client-server example

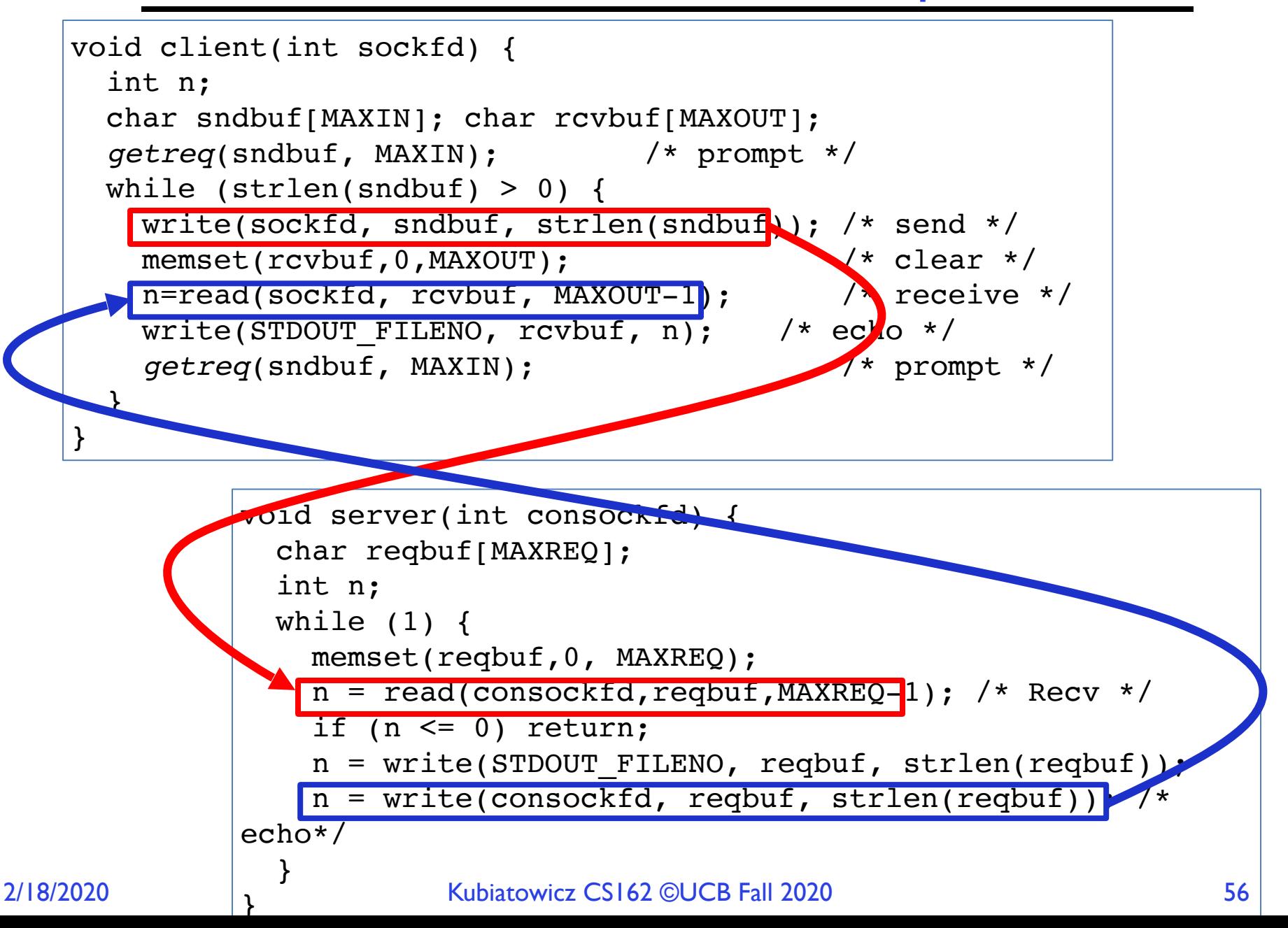

# What assumptions are we making?

- Reliable
	- Write to a file  $\Rightarrow$  Read it back. Nothing is lost.
	- Write to a (TCP) socket  $\Rightarrow$  Read from the other side, same.
	- Like pipes
- In order (sequential stream)
	- Write X then write  $Y \Rightarrow$  read gets X then read gets Y
- When ready?
	- File read gets whatever is there at the time. Assumes writing already took place.
	- Like pipes!

# Socket creation and connection

- File systems provide a collection of permanent objects in structured name space
	- Processes open, read/write/close them
	- Files exist independent of the processes
- Sockets provide a means for processes to communicate (transfer data) to other processes.
- Creation and connection is more complex
- Form 2-way pipes between processes – Possibly worlds away
- How do we name them?
- How do these completely independent programs know that the other wants to "talk" to them?

# Namespaces for communication over IP

- Hostname
	- www.eecs.berkeley.edu
- IP address
	- $-128.32.244.172$  (ipv6?)
- Port Number
	- 0-1023 are "<u>well known</u>" or "system" ports

» Superuser privileges to bind to one

 $-1024 - 49151$  are "registered" ports ([registry\)](https://www.iana.org/assignments/service-names-port-numbers/service-names-port-numbers.txt)

» Assigned by IANA for specific services

– 49152–65535 (215+214 to 216−1) are "dynamic" or "private"

» Automatically allocated as "ephemeral Ports"

# Socket Setup over TCP/IP

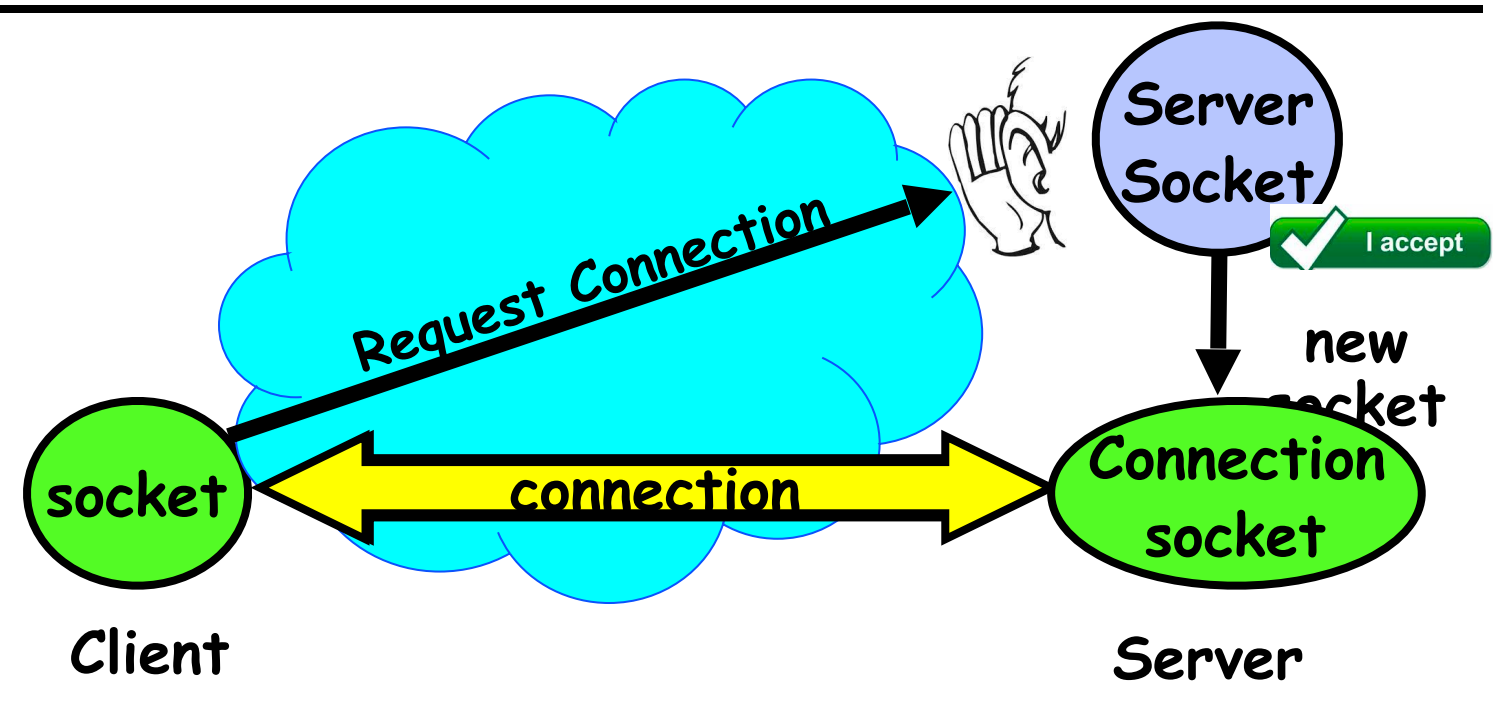

- Special kind of socket: server socket
	- Has file descriptor
	- Can't read or write
- Two operations:
	- **1. listen()**: Start allowing clients to connect
	- **2. accept()**: Create a *new socket* for a *particular* client connection

2/18/2020 Kubiatowicz CS162 ©UCB Fall 2020 60

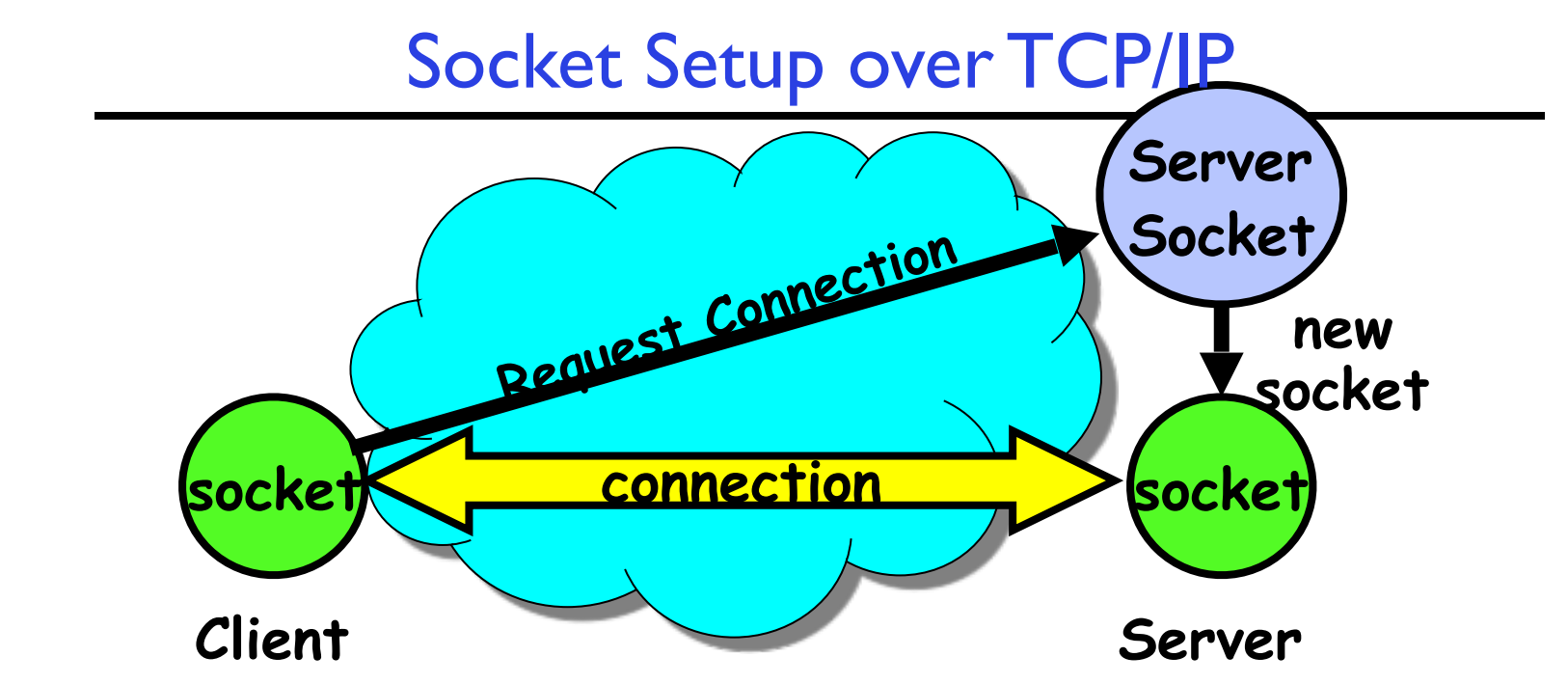

- Server Socket: Listens for new connections
	- Produces new sockets for each unique connection
	- 3-way handshake to establish new connection!
- Things to remember:
	- Connection involves 5 values:
		- [ Client Addr, Client Port, Server Addr, Server Port, Protocol ]
	- Often, Client Port "randomly" assigned
		- » Done by OS during client socket setup
	- Server Port often "well known"
		- » 80 (web), 443 (secure web), 25 (sendmail), etc
		- » Well-known ports from 0—1023

#### 2/18/2020 Kubiatowicz CS162 ©UCB Fall 2020 61

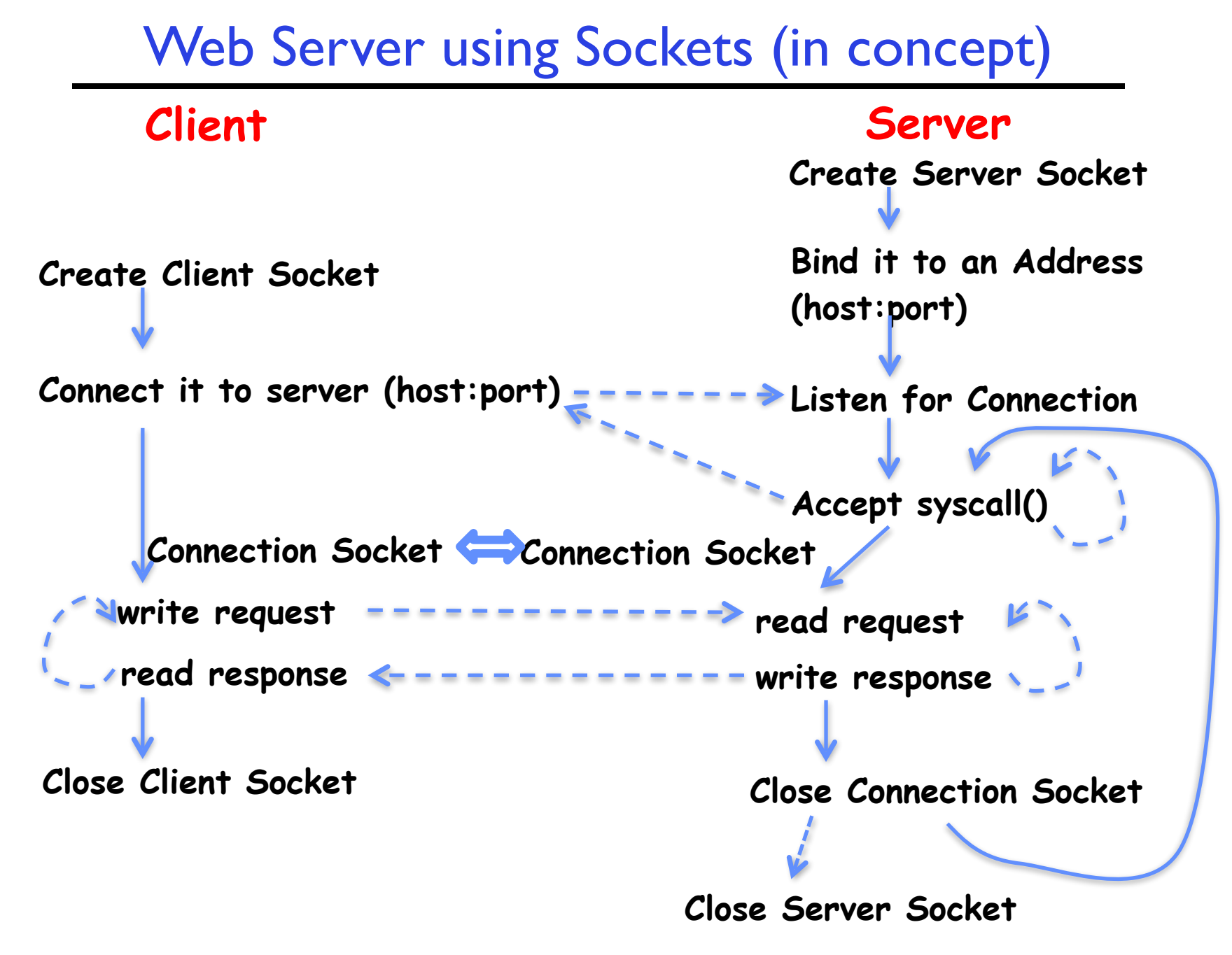

#### Client Protocol

```
char *host_name, port_name;
```

```
// Create a socket
struct addrinfo *server = lookup_host(host_name, port_name);
int sock_fd = socket(server->ai_family, server->ai_socktype,
                     server->ai protocol);
```

```
// Connect to specified host and port
connect(sock_fd, server->ai_addr, server->ai_addrlen);
```

```
// Carry out Client-Server protocol
run_client(sock_fd);
```

```
/* Clean up on termination */
close(sock_fd);
```
#### Client: getting the server address

```
struct addrinfo *lookup_host(char *host_name, char *port) {
   struct addrinfo *server;
   struct addrinfo hints;
   memset(&hints, 0, sizeof(hints));
   hints.ai_family = AF_UNSPEC;
   hints.ai_socktype = SOCK_STREAM;
   int rv = getaddrinfo(host_name, port_name,
                         &hints, &server);
   if (rv != 0) {
     printf("getaddrinfo failed: %s\n", gai_strerror(rv));
     return NULL;
   }
   return server;
}
```
#### Server Protocol (v1)

```
// Create socket to listen for client connections
char *port_name;
struct addrinfo *server = setup_address(port_name);
int server socket = socket(server->ai family,
       server->ai socktype, server->ai protocol);
// Bind socket to specific port
bind(server_socket, server->ai_addr, server->ai_addrlen);
// Start listening for new client connections
listen(server_socket, MAX_QUEUE);
while (1) {
   // Accept a new client connection, obtaining a new socket
   int conn_socket = accept(server_socket, NULL, NULL);
  serve client(conn socket);
   close(conn_socket);
}
```

```
close(server_socket);
```
#### Server Address - itself

```
struct addrinfo *setup_address(char *port) {
   struct addrinfo *server;
   struct addrinfo hints;
   memset(&hints, 0, sizeof(hints));
   hints.ai_family = AF_UNSPEC;
   hints.ai_socktype = SOCK_STREAM;
   hints.ai_flags = AI_PASSIVE;
   getaddrinfo(NULL, port, &hints, &server);
   return server;
}
```
- Simple form
- Internet Protocol, TCP
- Accepting any connections on the specified port

## How does the server protect itself?

- Isolate the handling of each connection
- By forking it off as another process

#### Sockets With Protection

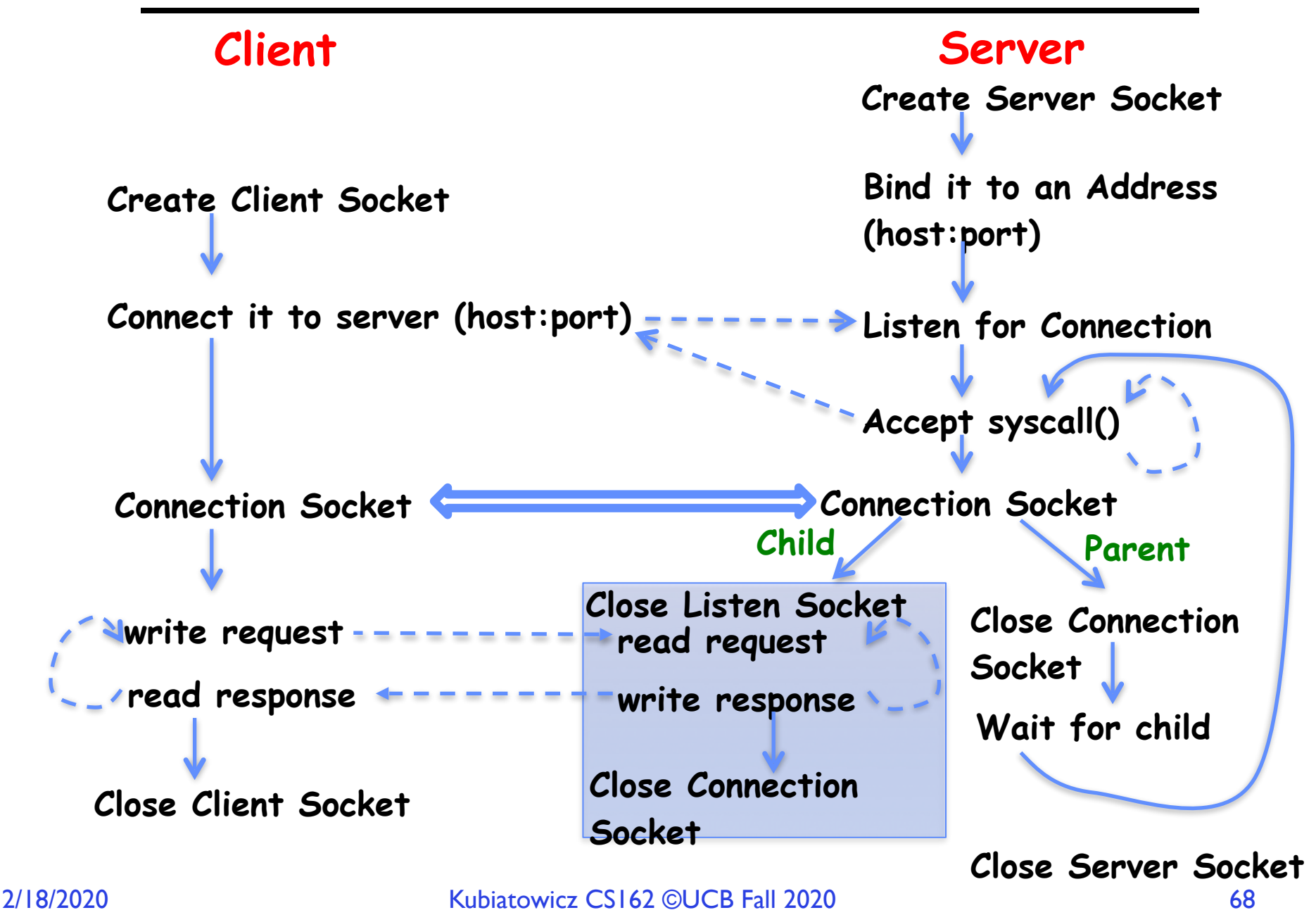

## Server Protocol (v2)

```
// Start listening for new client connections
listen(server_socket, MAX_QUEUE);
while (1) {
  // Accept a new client connection, obtaining a new socket
 int conn socket = accept(server socket, NULL, NULL);
 pid t pid = fork(); \frac{1}{2} New process for connection
  if (pid == 0) { // Child process
    close(server_socket); // Doesn't need server_socket
   serve client(conn socket); // Serve up content to client
    close(conn_socket); // Done with client!
    exit(EXIT_SUCCESS);
  } else { // Parent process
    close(conn_socket); // Don't need client socket
    wait(NULL); // Wait for our (one) child
 }
}
```
**close(server\_socket);**

# Concurrent Server

- Listen will queue requests
- Buffering present elsewhere
- But server waits for each connection to terminate before initiating the next

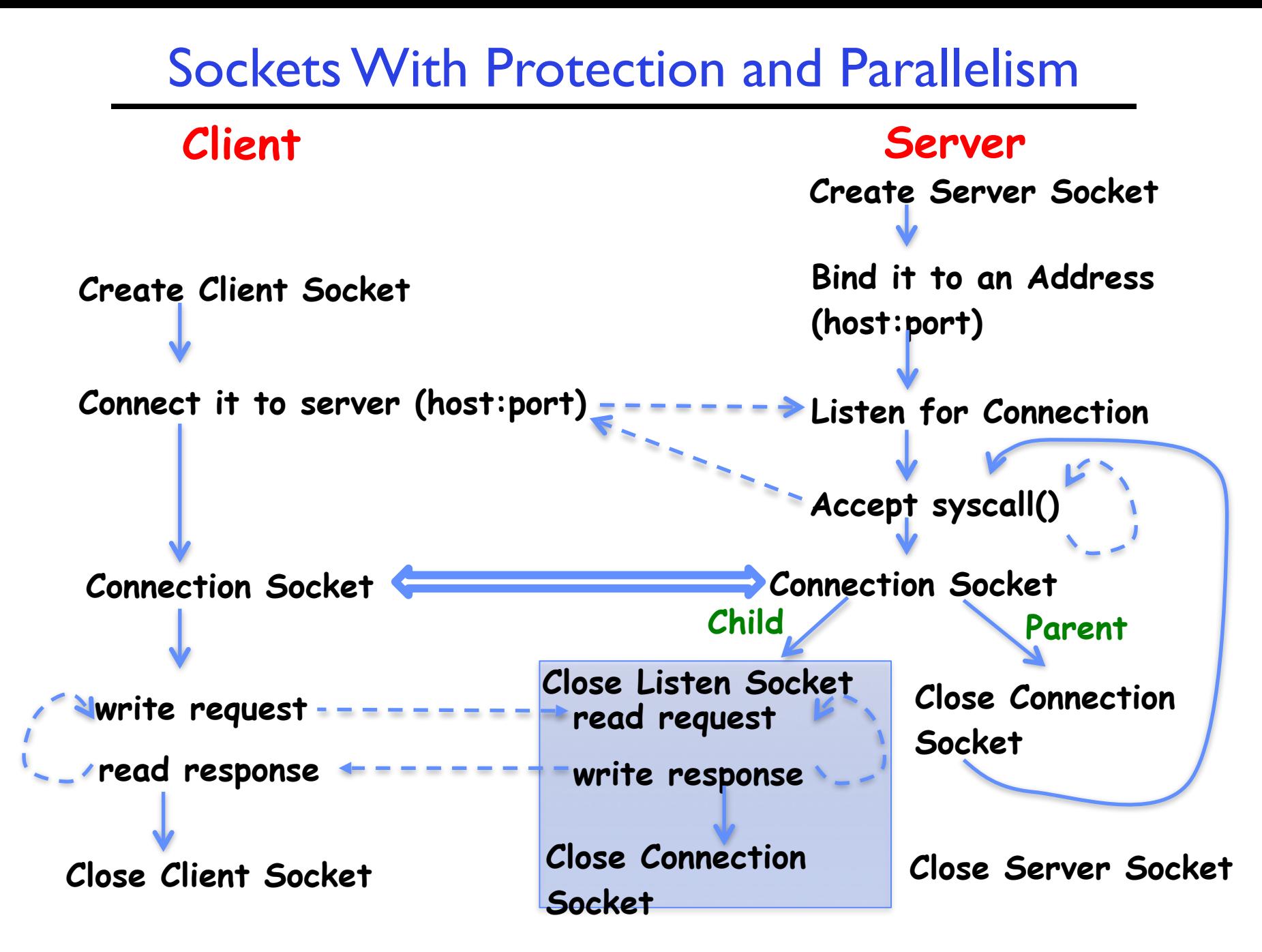

## Server Protocol (v3)

```
// Start listening for new client connections
listen(server_socket, MAX_QUEUE);
signal(SIGCHLD,SIG_IGN); // Prevent zombie children
while (1) {
  // Accept a new client connection, obtaining a new socket
  int conn_socket = accept(server_socket, NULL, NULL);
 pid t pid = fork(); \frac{1}{2} New process for connection
  if (pid == 0) { // Child process
    close(server_socket); // Doesn't need server_socket
   serve client(conn socket); // Serve up content to client
    close(conn_socket); // Done with client!
    exit(EXIT_SUCCESS);
  } else { // Parent process
    close(conn_socket); // Don't need client socket
    // wait(NULL); // Don't wait (SIGCHLD 
                        // ignored, above)
 }
}
```
**close(server\_socket);**
## Conclusion (I)

- System Call Interface is "narrow waist" between user programs and kernel
- Streaming IO: modeled as a stream of bytes
	- Most streaming I/O functions start with "f" (like " $\texttt{read}$ ")
	- Data buffered automatically by C-library functions
- Low-level I/O:
	- File descriptors are integers
	- Low-level I/O supported directly at system call level
- STDIN / STDOUT enable composition in Unix
	- $-$  Use of pipe symbols connects **STDOUT** and **STDIN** 
		- » find | grep | wc …

## Conclusion (II)

- Device Driver: Device-specific code in the kernel that interacts directly with the device hardware
	- Supports a standard, internal interface
	- Same kernel I/O system can interact easily with different device drivers
- File abstraction works for inter-processes communication (local or Internet)
- Socket: an abstraction of a network I/O queue – Mechanism for inter-process communication